Documentation technique

# **MOTORISATION** FRANCIASOFT® ET PROGRAMME WELL'COM®

Octobre 2019

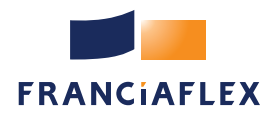

Valoriser les espaces de vie

### SOMMAIRE

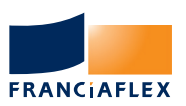

#### **PAGES**

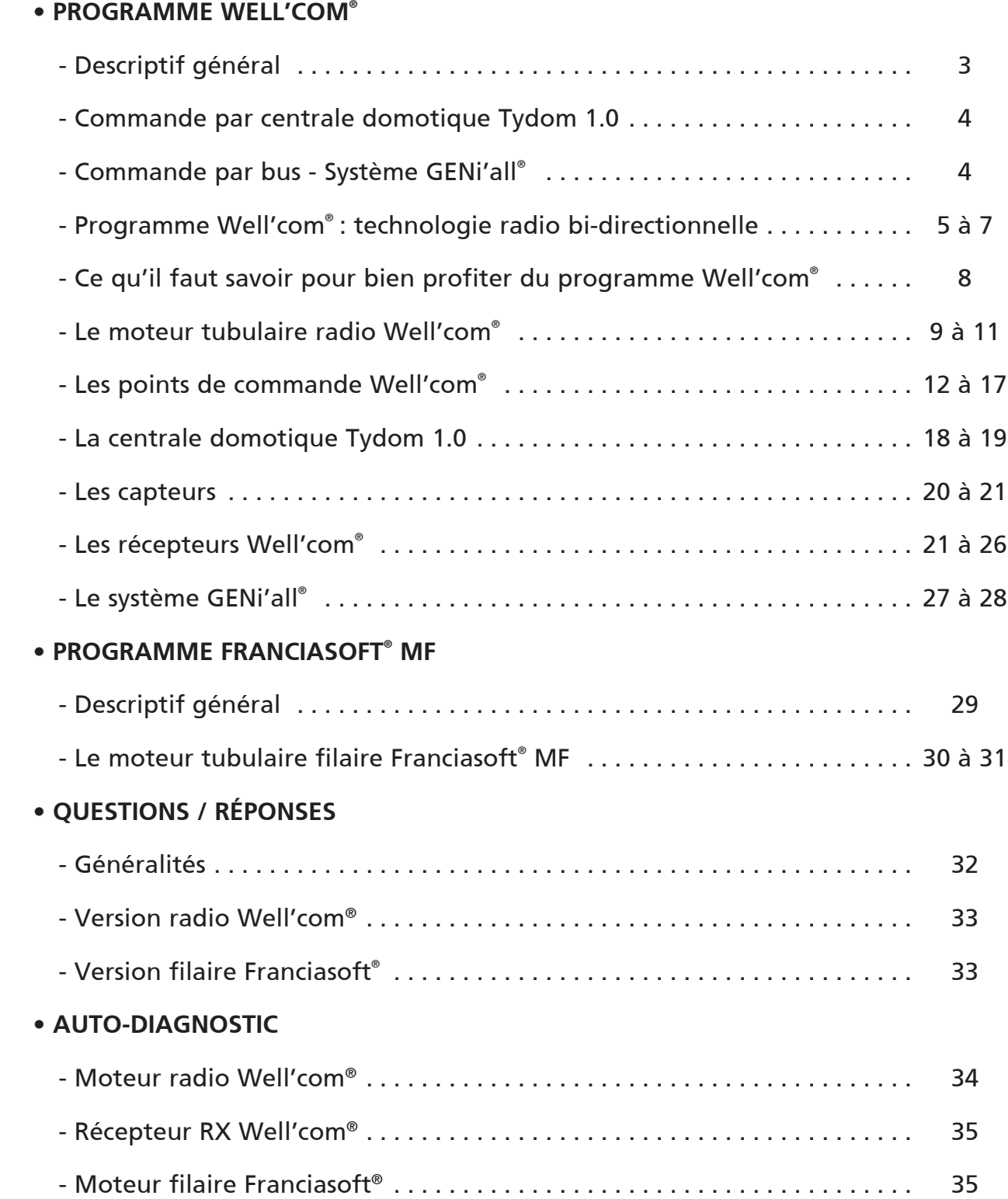

# Programme Well'com® : descriptif général

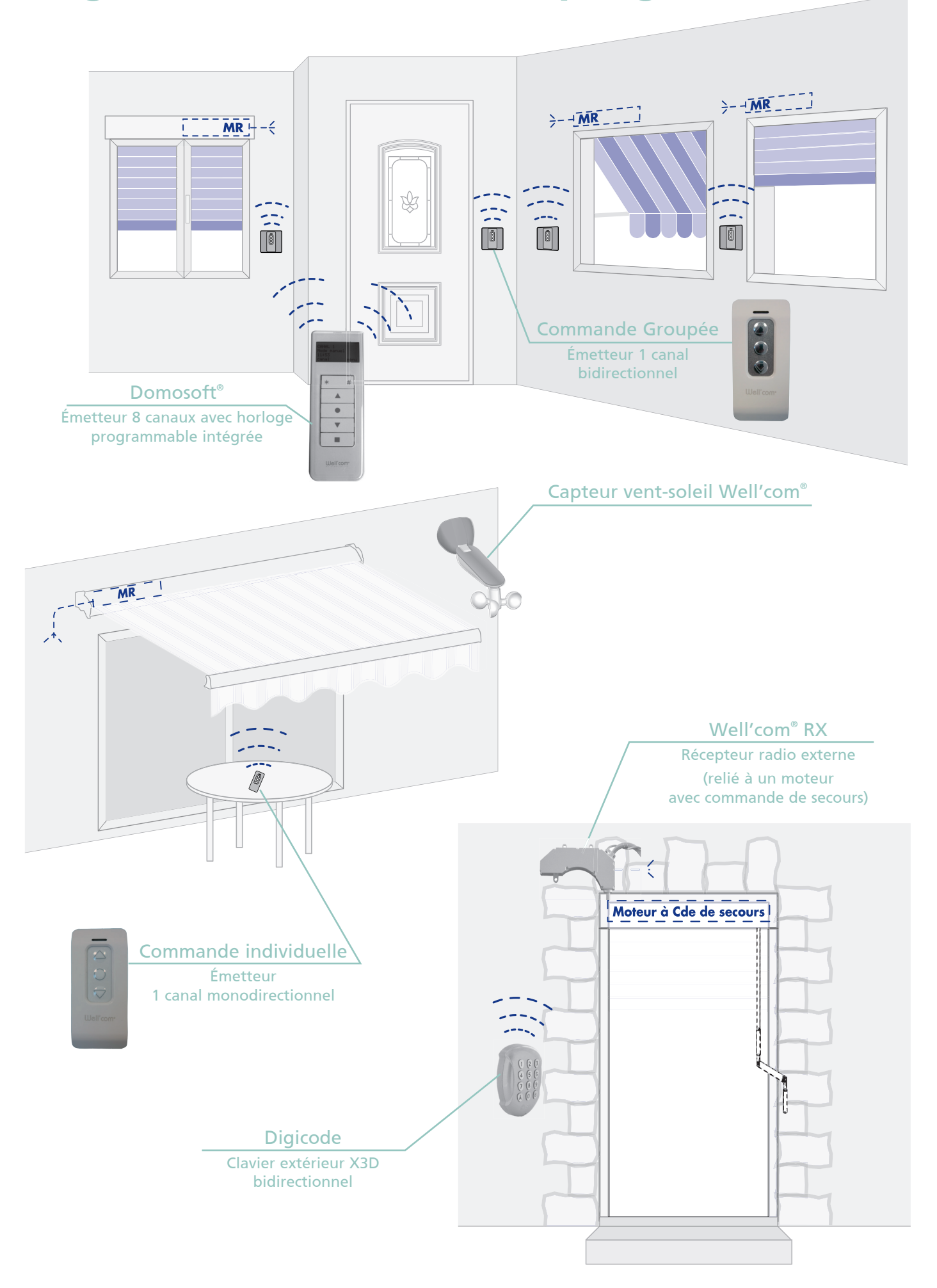

### Commande par centrale domotique Tydom 1.0

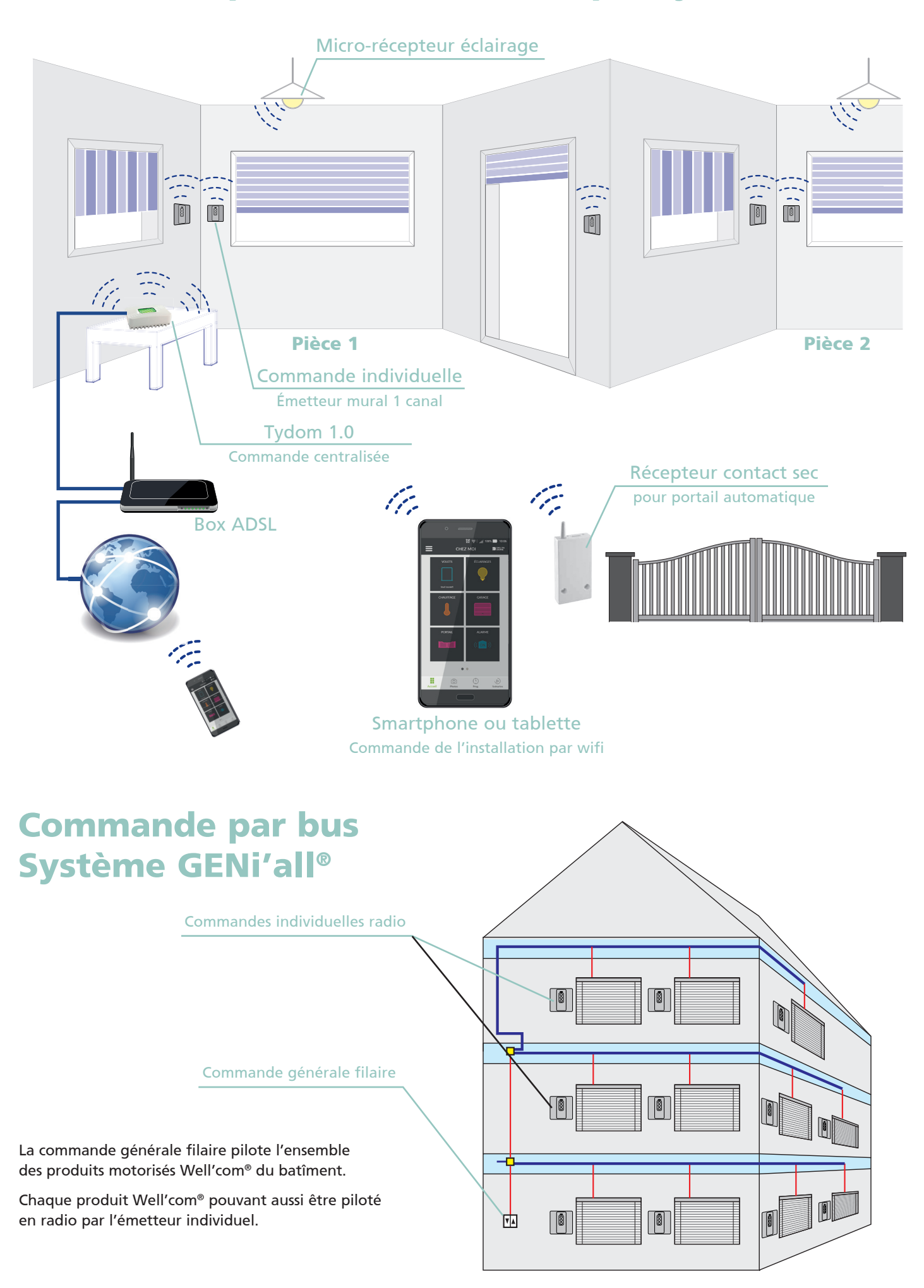

### La technologie radio bi-directionnelle

La technologie bidirectionnelle permet d'avoir une confirmation de la bonne exécution de l'ordre entre l'émetteur et les moteurs destinataires . Vous pouvez donc visualiser sur votre télécommande si les ordres d'ouvertures ou de fermetures envoyés sont bien exécutés. Avec Tydom 1.0, vous contrôlez à distance la position des produits.

Elle permet aussi une meilleure propagation des ordres sur l'installation (fiabilité des commandes de groupe) .

Well'com® utilise le protocole (langage) X3D, 100% compatible avec les automatismes Delta Dore .

Avec les émetteurs Well'com®, les associations peuvent être de type :

- bidirectionnel : avec retour d'information et répétition de l'ordre vers les autres moteurs du même groupe .
- monodirectionnel : sans retour d'information ni répétition de l'ordre émis .

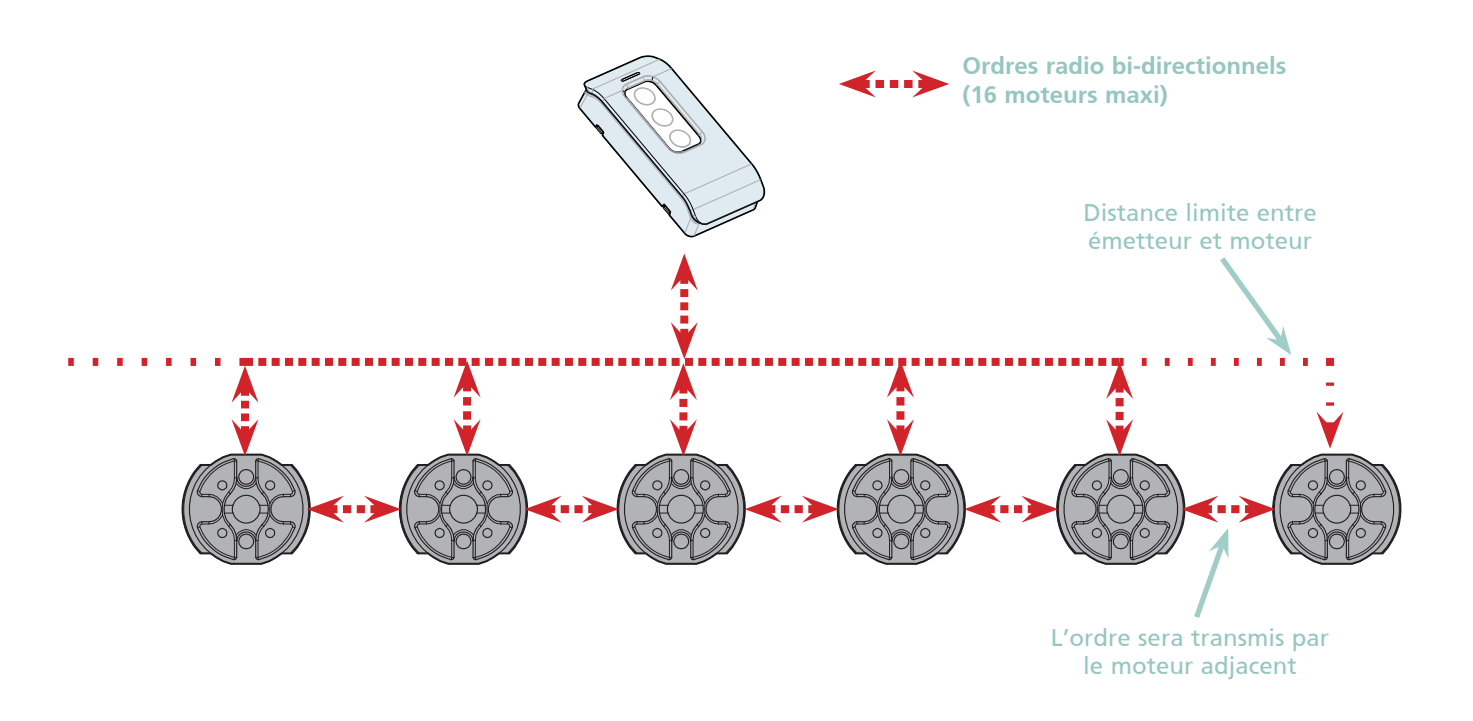

Le nombre d'appairages de type bidirectionnel sur un émetteur est limité à 16 moteurs Well'com®, au delà, les appairages doivent être de type monodirectionnel . Il est conseillé d'alterner des produits avec appairage monodirectionnel et bidirectionnel pour avoir une meilleur propagation des ordres radios sur le bâtiment . Ainsi les moteurs les plus éloignés de l'émetteur recevront l'ordre via les moteurs adjacents (voir exemple page suivante).

### Les émetteurs bi-directionnels

Emetteur 1 canal Description page 13

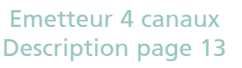

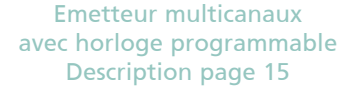

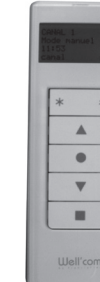

Centrale domotique Tydom 1.0 Description page 19

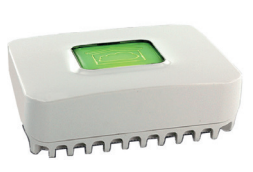

documentation technique - MOTORISATION FRANCIASOFT<sup>®</sup> ET PROGRAMME WELL'COM<sup>®</sup> 65

### Exemple d'utilisation de la technologie bidirectionnelle

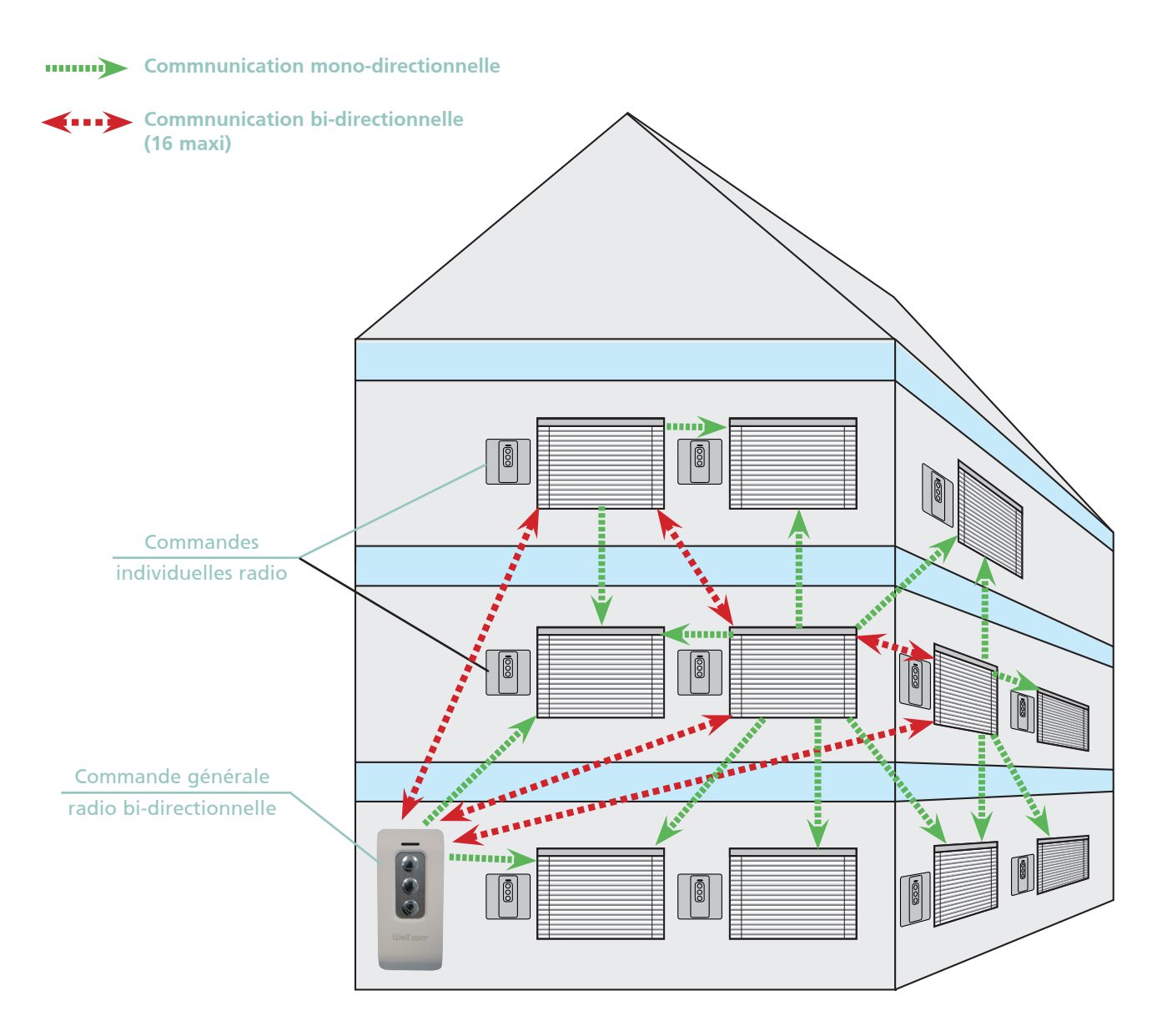

Exemple de configuration d'un bâtiment. Les ordres de la commande générale sont propagés par les 3 moteurs ayant été appairés en lien bidirectionnel avec l'émetteur. Ces 3 moteurs sont chargés de dispatcher les ordres sur tout le bâtiment pour garantir une meilleure couverture radio.

### Fonction répéteur

La technologie bidirectionnelle permet aussi la configuration d'un produit **en répéteur de commandes** uniquement. Un moteur appartenant à un groupe A peut répéter les ordres du groupe B, il sert de « relais de commande » pour le groupe B. Il n'effectuera pas de mouvement à réception des ordres du groupe B, il se contentera de réémettre l'ordre à destination des moteurs du groupe B à proximité.

Cette fonction peut être intéressante dans le cas ou la position de l'émetteur du groupe B ne permet pas d'atteindre tous les moteurs associés.

Exemple de configuration sur une habitation :

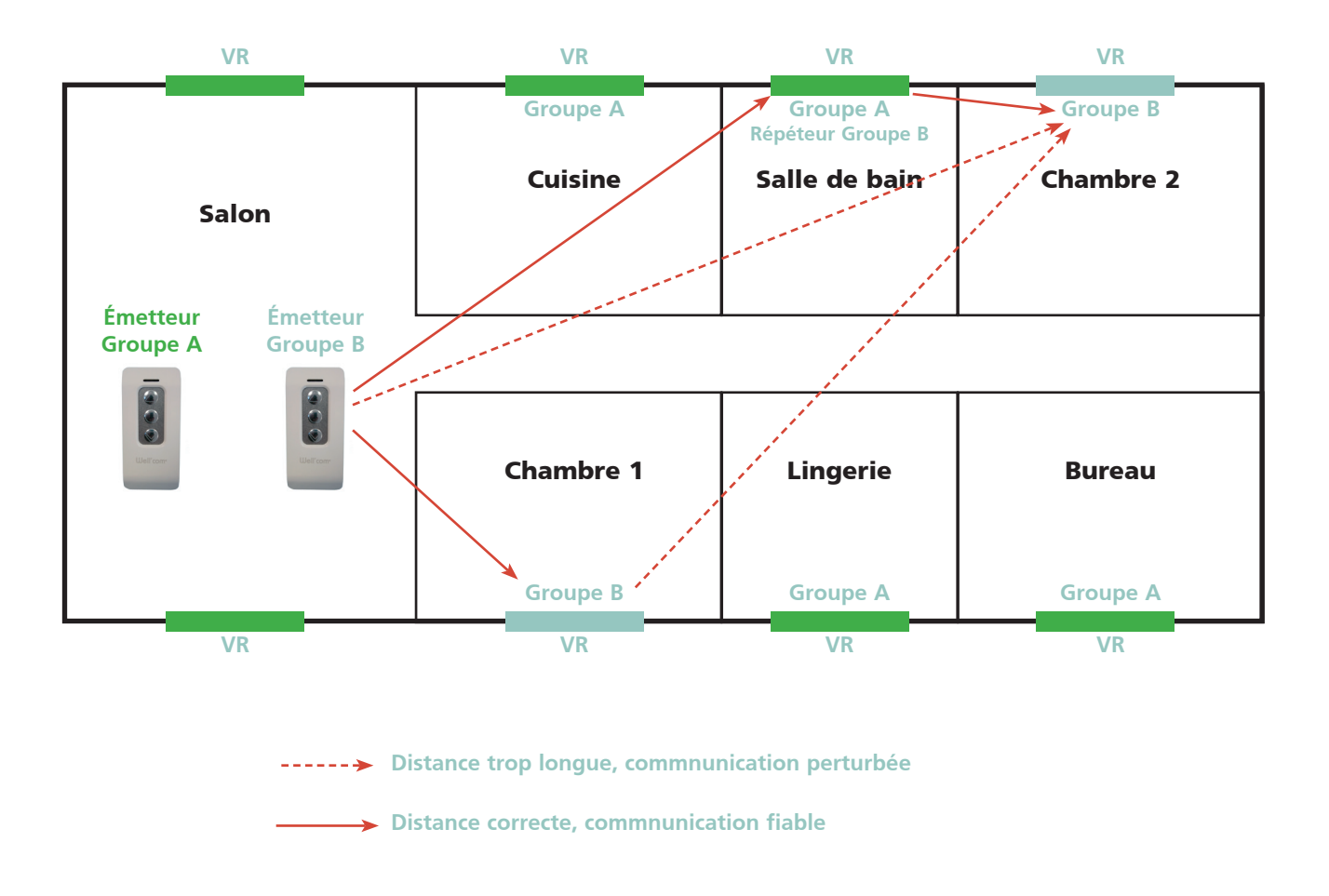

Le volet roulant de la chambre 2 n'est pas atteignable par l'émetteur du groupe B, l'ordre sera transmis via le moteur de la salle de bain qui aura été configuré en répéteur du groupe B.

La configuration d'un produit en répéteur peut s'effectuer à partir d'un émetteur de groupe bidirectionnel, ou de l'émetteur multicanaux Domosoft®.

### Ce qu'il faut savoir pour bien profiter du programme Well'com®

### Certains facteurs altèrent la qualité des émissions radio : la portée des émetteurs radio peut être affectée par l'environnement

La portée des émetteurs du programme Well'com® est supérieure à 100 m en champ libre (NF202), mais doit être estimée entre 15 et 25 m dans un bâtiment selon la configuration et l'environnement de celui-ci.

Certains endroits connaissent une pollution électromagnétique particulière :

- trop d'émissions radio se bousculent et détériorent la qualité des transmissions.

Certaines structures de bâtiments font barrage aux transmissions :

- béton armé, bardages ou charpentes métalliques, murs de forte épaisseur, nombre important de cloisons à traverser…

### La réponse Well'com®

L'utilisation de la fréquence porteuse 868.35 MHz assure une grande fiabilité des transmissions radio.

- En effet, ce canal est réservé aux émissions intermittentes (taux d'occupation limité à 1%), contrairement à la fréquence 433 MHz habituellement utilisée par ce type d'appareil et sur laquelle les transmissions permanentes autorisées sont sources de conflits de transmission.

Les télécommandes de groupe bi-directionnelles du programme Well'com® créent un maillage automatique de répétition des ordres d'un produit à l'autre.

Pour une commande générale 100% fiable, le micro-module GENi'all® est une solution de commande générale filaire pour moteurs radio.

#### Quelques conseils

- Ne pas fixer les émetteurs à proximité d'éléments métalliques.
- Toujours effectuer quelques essais avant de fixer définitivement les émetteurs, surtout quand il s'agit de positionner une commande générale.
- Faire en sorte d'installer la commande générale le plus au centre possible de l'installation.
- La commande générale radio n'est pas conseillée pour les installations groupant trop de volets ou sur certains chantiers présentent des contraintes (géographie des lieux, environnement électromagnétique, …). Dans de tels cas, la commande générale par bus avec le système Géni'all peut être une solution fiable.

### Le moteur tubulaire radio Well'com®

### Le moteur Well'com® est un motoréducteur avec récepteur radio intégré pour volets roulants et stores

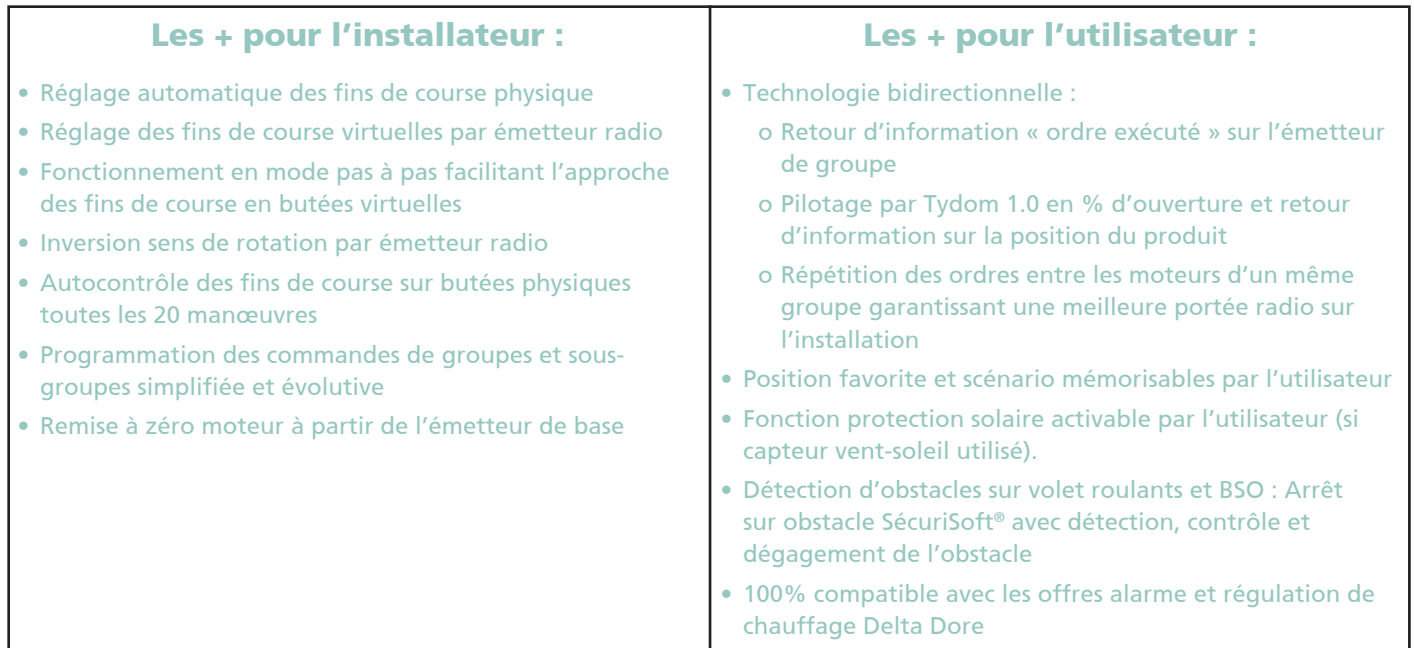

### Points de commande compatibles

- Émetteur Well'com® 1 canal,
- Émetteurs 4 canaux ou 1 canal avec 2 scénarios,
- Télécommande 8 canaux avec horloge Domosoft®,
- Digicode et télécommande porte-clés,
- Micro-émetteur pour volet ou store,
- Centrale domotique Tydom 1.0,
- Capteur Vent Soleil Well'com®,
- Détecteur de fumée,
- Système bus GENi'all® (commande par fil pilote),
- Tous les points de commande de la gamme Delta Dore.

### Caractéristiques techniques des moteurs Well'com®

Fréquence secteur interest du sous secteurs du secteur du sous secteurs du sous secteurs du sous secteurs du s Indice de protection : IP 44

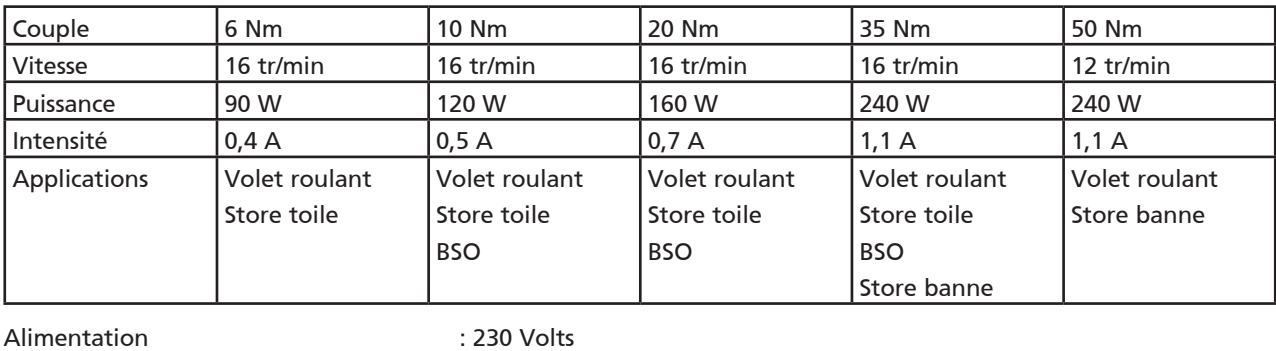

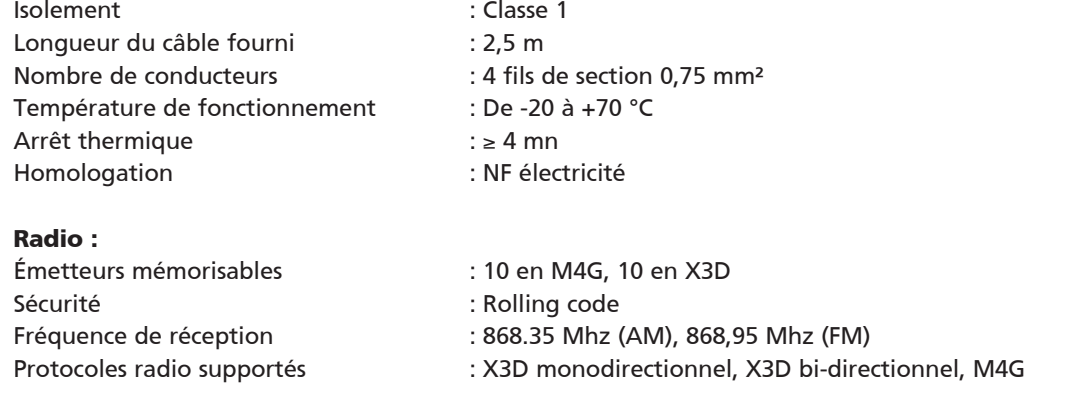

### Les fonctions spécifiques

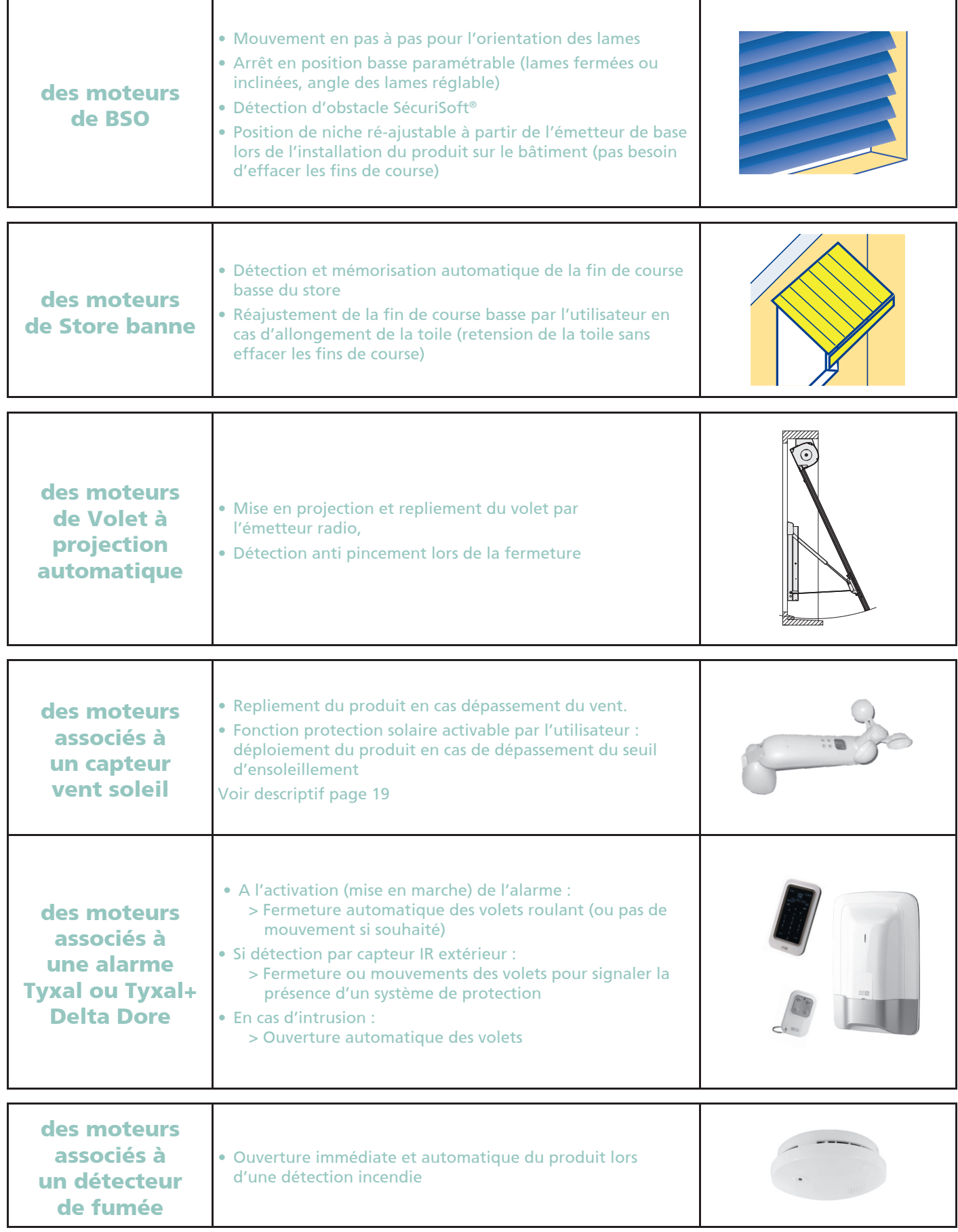

### Branchement

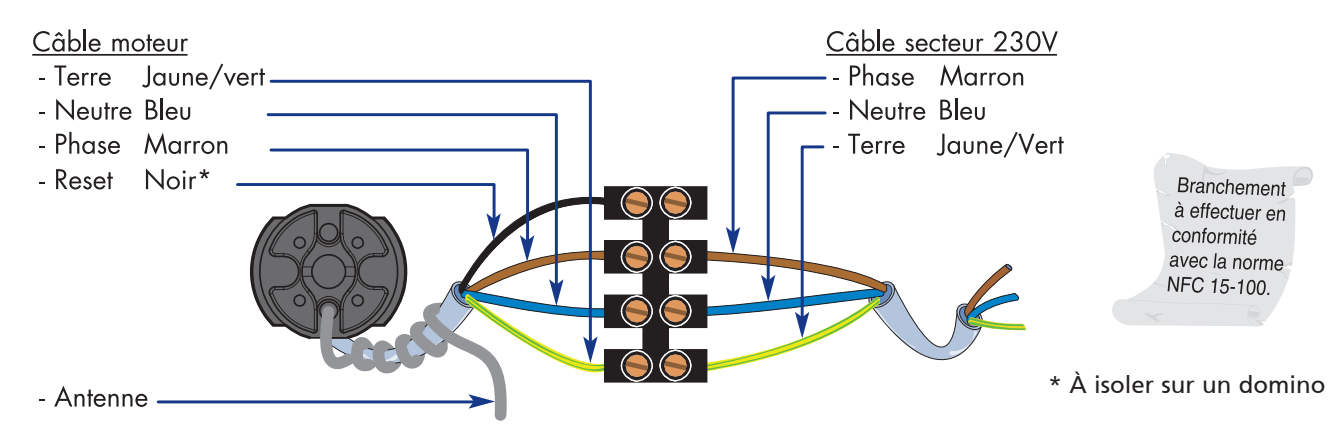

### Procédure de reset (réinitialisation)

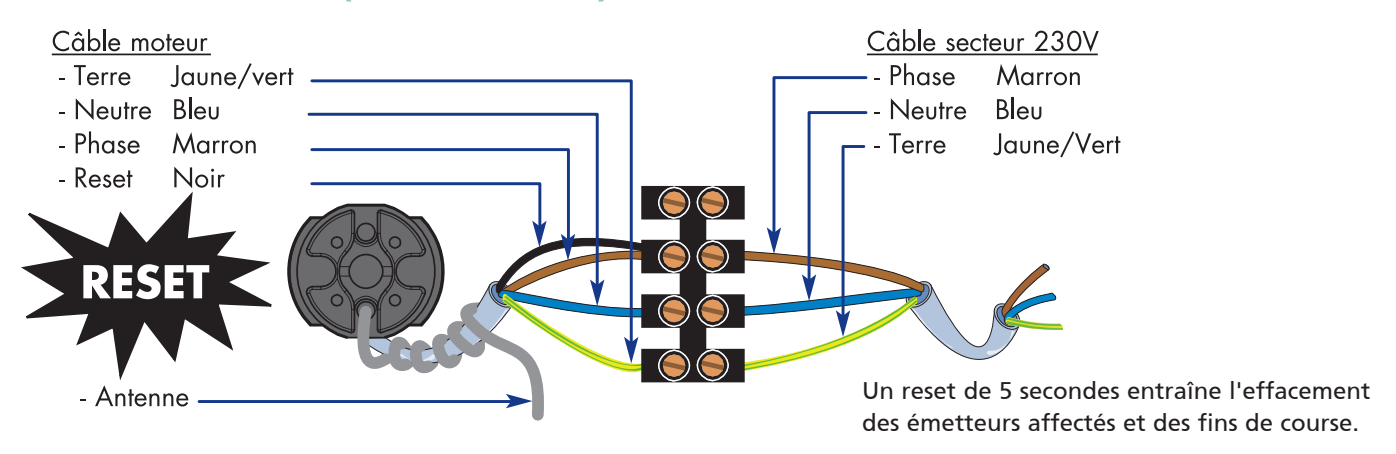

La réinitialisation est également réalisable à partir de l'émetteur de base.

### Branchement en pilotage bus GENi'all®

Pour plus de détails sur le fonctionnement sur système Géni'all en page 27

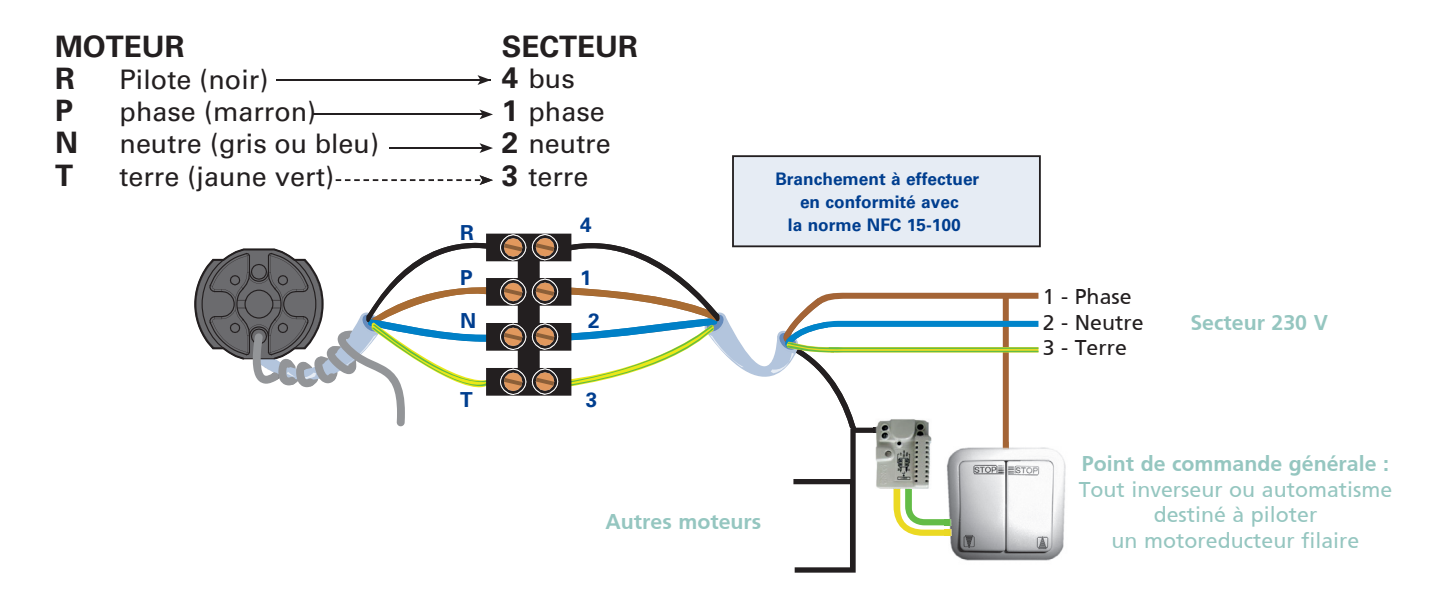

Attention : le point de commande ne doit pas permettre l'alimentation simultanée des fils vert et jaune du micro-module fil pilote . Cette combinaison est interdite en fonctionnement normal du produit, elle est utilisée uniquement pour des opérations de réglage du moteur (effacement des fins de course du moteur).

### Les points de commande Well'com®

### La gamme de points de commandes Well'com® permet de piloter les produits équipés d'un récepteur radio, un par un ou de façon groupée

Pour être compatibles, les produits peuvent être équipés :

- de moteurs Well'com® (récepteur radio intégré).
- de moteurs filaires reliés au récepteur RX Well'com® ou au micro-récepteur pour stores et volets.
- de micro-récepteurs éclairage.
- de récepteurs contact sec pour porte de garage ou portail.

Les émetteurs peuvent être de type :

- monodirectionnel pour les commandes individuelles
- bidirectionnel, avec retour d'information pour les commandes de groupe.

#### Ils peuvent être associés au produit :

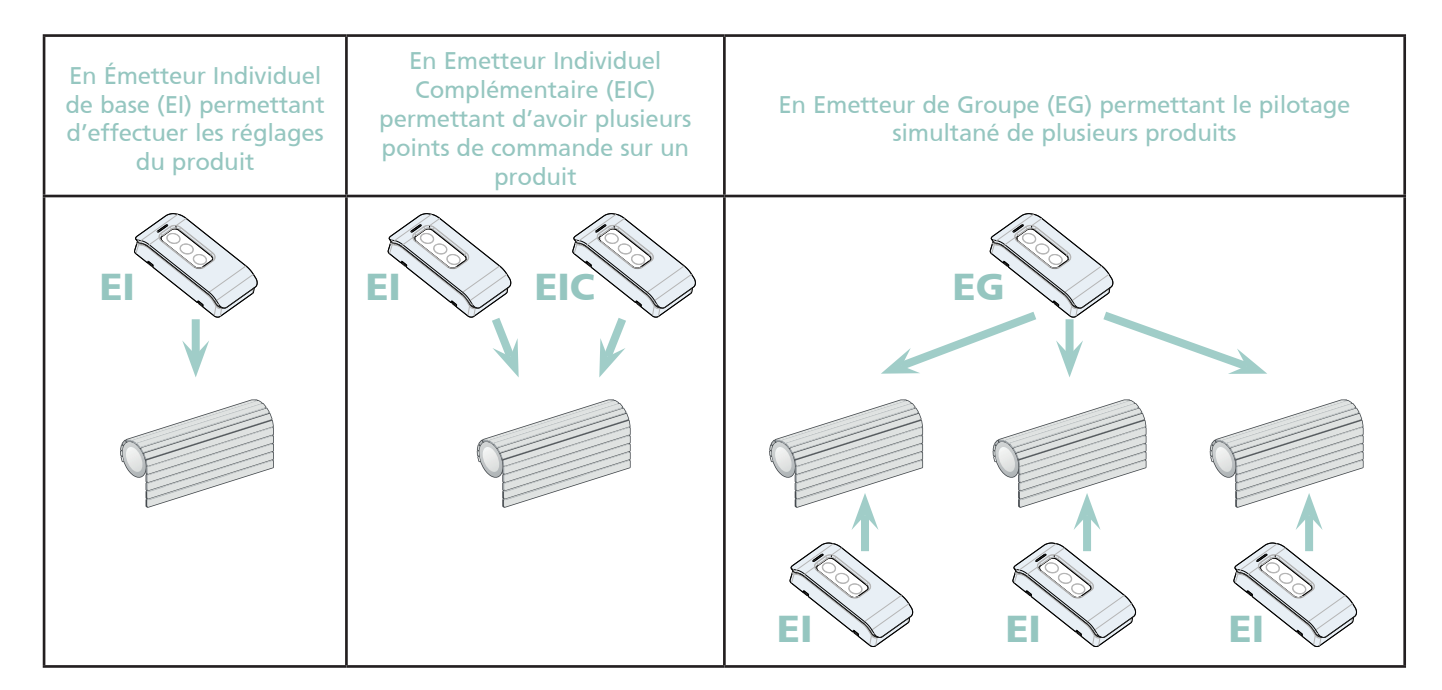

Le 1<sup>er</sup> émetteur associé au produit est toujours l'émetteur individuel de base (EI) permettant d'effectuer les réglages du produit, puis de les modifier par la suite. L'émetteur de base est également utilisé pour certaines opérations de maintenance.

Mise en garde :

- il est conseillé d'effectuer quelques essais avant de fixer définitivement l'émetteur mural surtout s'il s'agit d'une commande générale.
- éviter de fixer les émetteurs à proximité d'éléments métalliques.
- les émetteurs doivent être posés en intérieur uniquement.

### Caractéristiques techniques

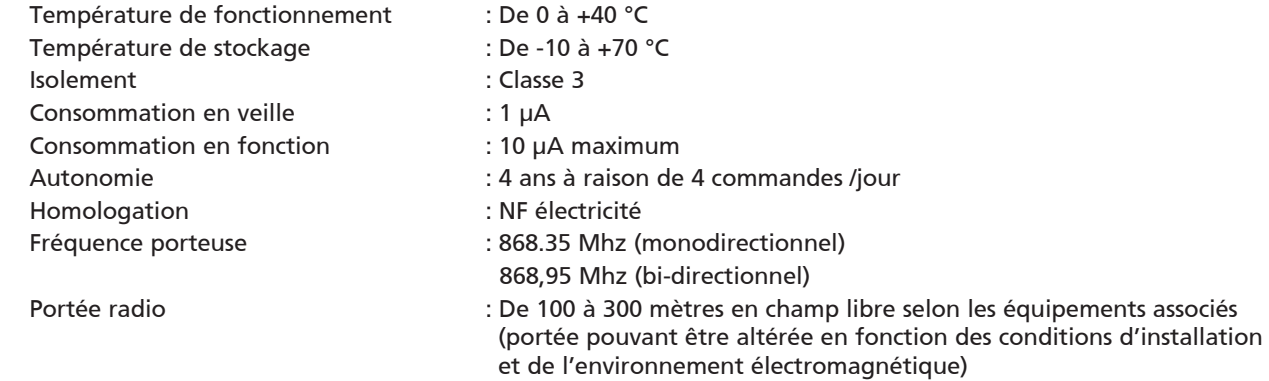

### Les différents types d'émetteurs/points de commande Well'com®

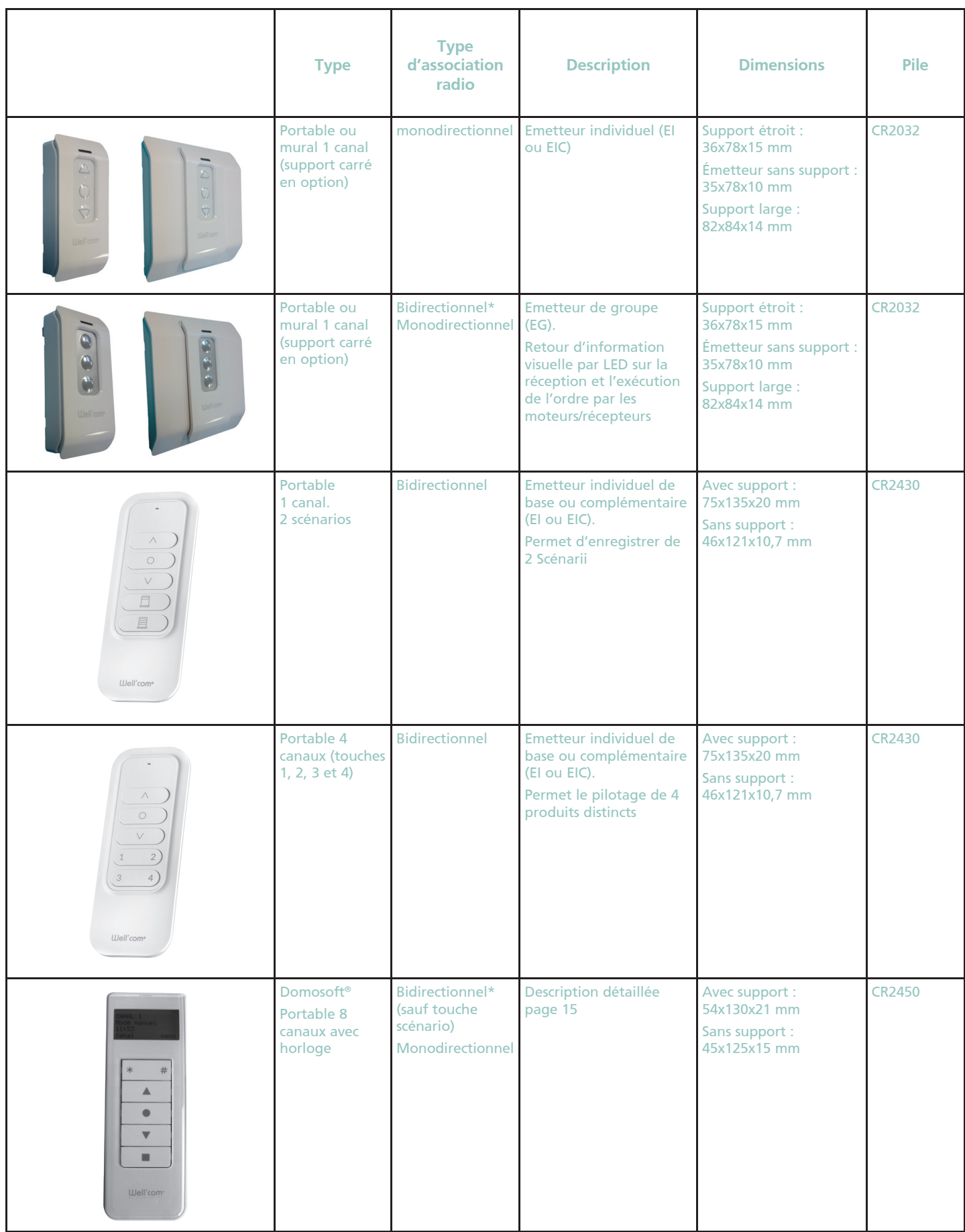

\* 16 liens maxi (par canal pour la Domosoft®) en bidirectionnel, liens monodirectionnels au-delà de 16 récepteurs .

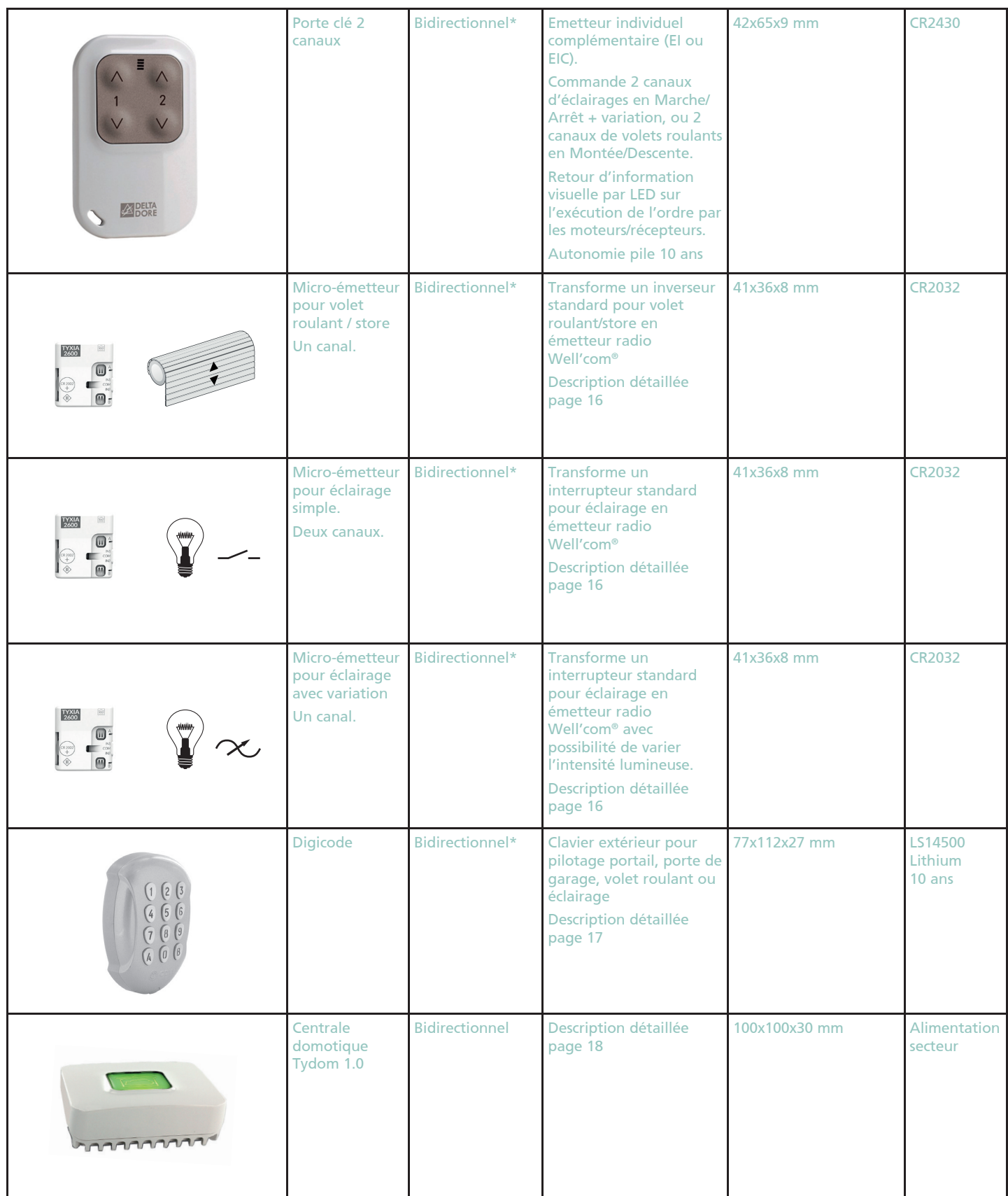

\* 16 liens maxi en bidirectionnel, liens monodirectionnels au-delà de 16 récepteurs .

### Emetteur multicanaux à horloge intégrée : Domosoft®

Domosoft® est un émetteur 8 canaux bidirectionnel qui pilote des produits ou des groupes de produits. Il est possible d'utiliser de 1 à 8 canaux, et donc de piloter de 1 à 8 produits ou groupes de produits :

- L'installateur n'active que les canaux utilisés (de 1 à 8)
- Chaque canal peut être programmé comme commande individuelle ou groupée
- Les récepteurs/moteurs peuvent être associés en mode monodirectionnel, ou bidirectionnel (avec retour d'information)
- La touche scénario permet de mémoriser et déplacer un produit à une position particulière (un scénario par canal).

Grâce à l' horloge programmable intégrée, l'utilisateur peut sur chaque canal :

- Programmer une heure d'ouverture, de fermeture, de mise en position intermédiaire, de lancement du scénario.
- Avoir une programmation différente week-end / semaine
- Choisir ensuite d'activer ou non la programmation week-end / semaine

L' écran à affichage LCD facilite l'utilisation de Domosoft® :

- Personnalisation du nom du canal (chambre Julie, Salon, cuisine …)
- Accès simple aux menus de programmation de l'horloge
- Retour d'information des moteurs/récepteurs sur la réception et l'exécution de la commande

Mise en garde :

• Domosoft® est toujours programmé comme Émetteur Radio Complémentaire et ne doit être installé qu'à l'intérieur .

#### • CARACTÉRISTIQUES TECHNIQUES

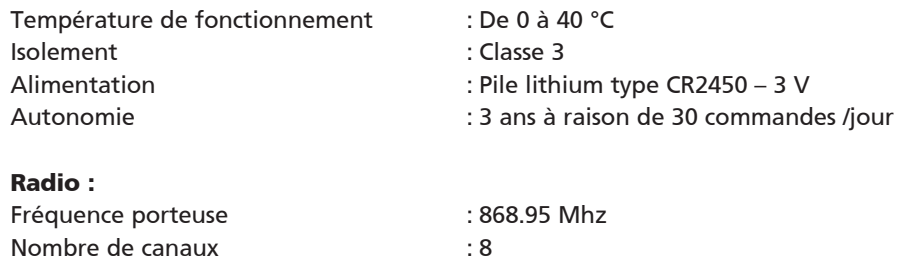

- 
- Portée : 100 m en champ libre
- Sécurité : Rolling code
- Protocole : X3D

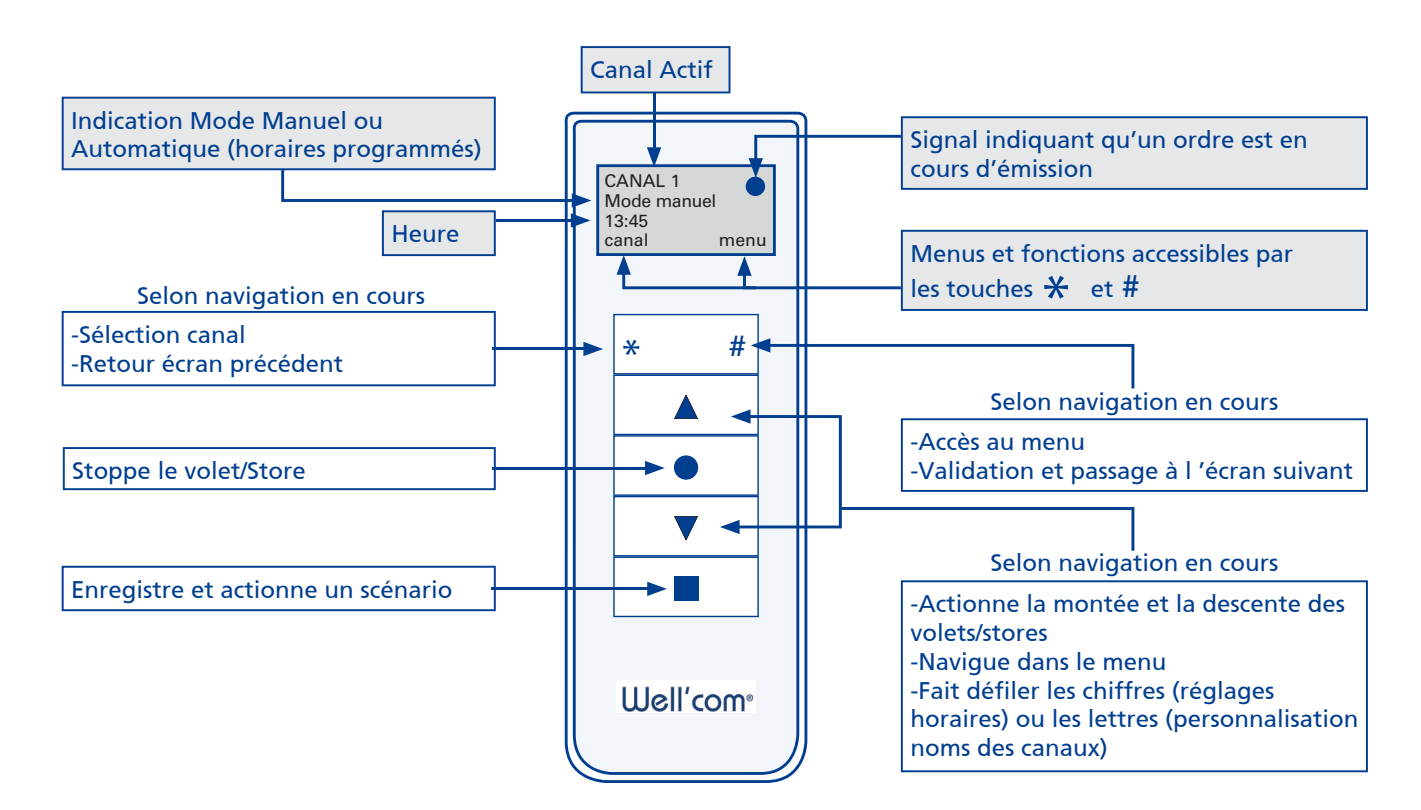

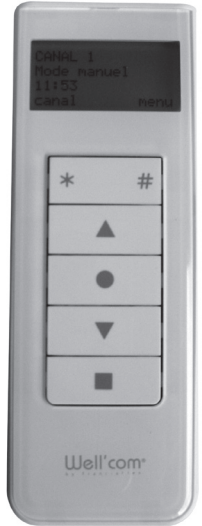

### Micro-Emetteurs Volet roulant/store ou éclairage

Permet de transformer un point de commande filaire en émetteur radio Well'com® . Fonctionne sur pile avec autonomie de 3 ans. Utilisation intérieur uniquement, peut être encastré derrière le point de commande filaire.

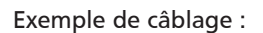

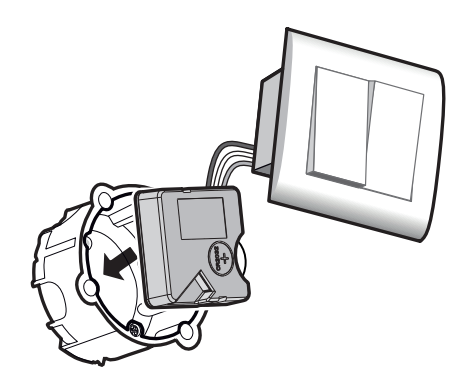

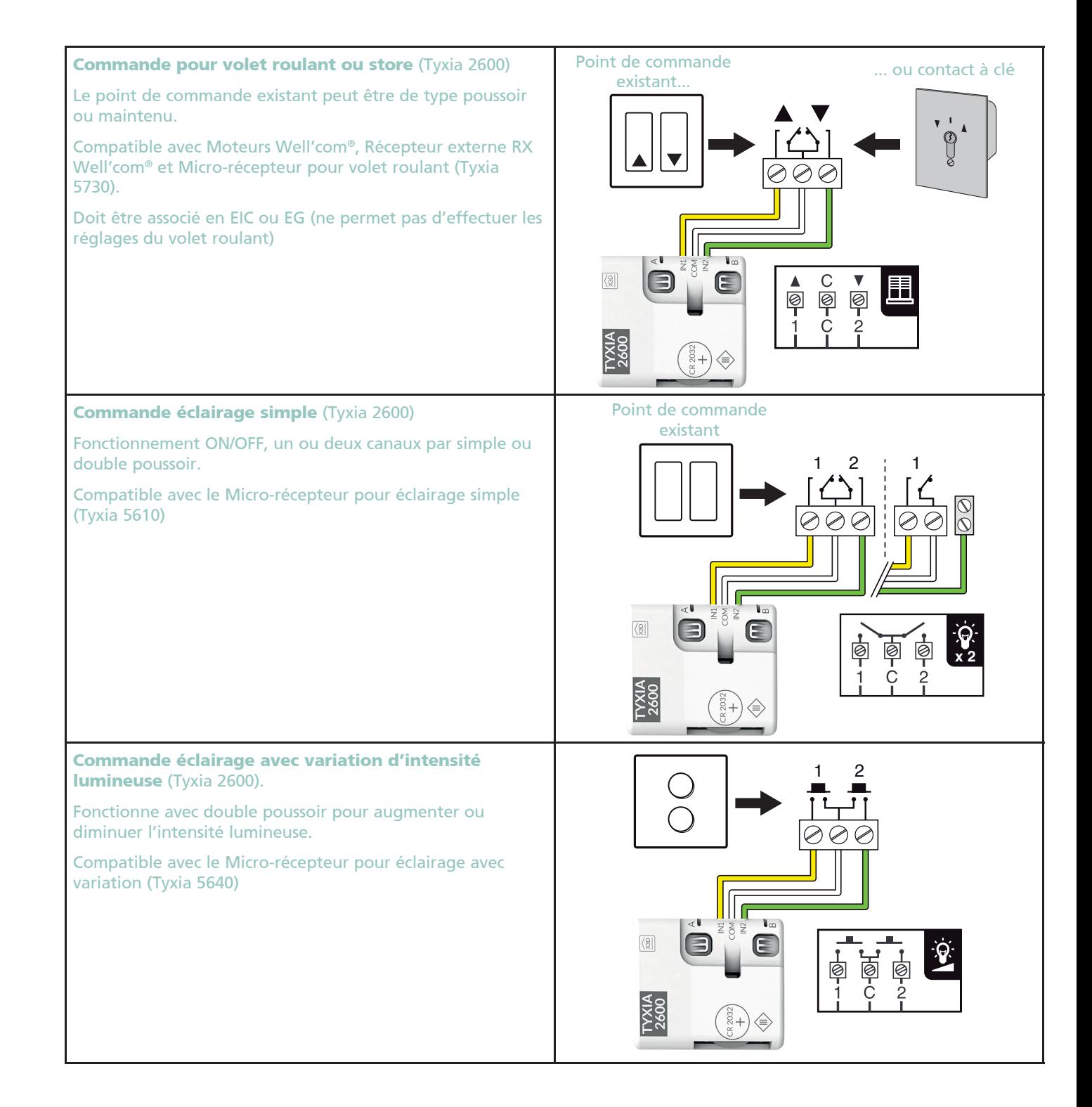

### Digicode radio Well'com®

Permet de piloter en radio :

- L'ouverture ou la Fermeture de volets roulant
- L'ouverture ou la Fermeture d'une porte de garage / portail (avec récepteur contact sec page 25)
- L'activation ou désactivation de l'alarme

Protocole radio Bi-directionnel avec retour d'information par affichage LED sur le clavier. Pose extérieur (IP64) avec autoprotection à l'ouverture et à l'arrachement. Jusqu'à 10 codes utilisateur et un code d'accès installateur. Pile lithium longue durée fournie (10 ans).

Deux touches A et B programmables en fonction de l'utilisation :

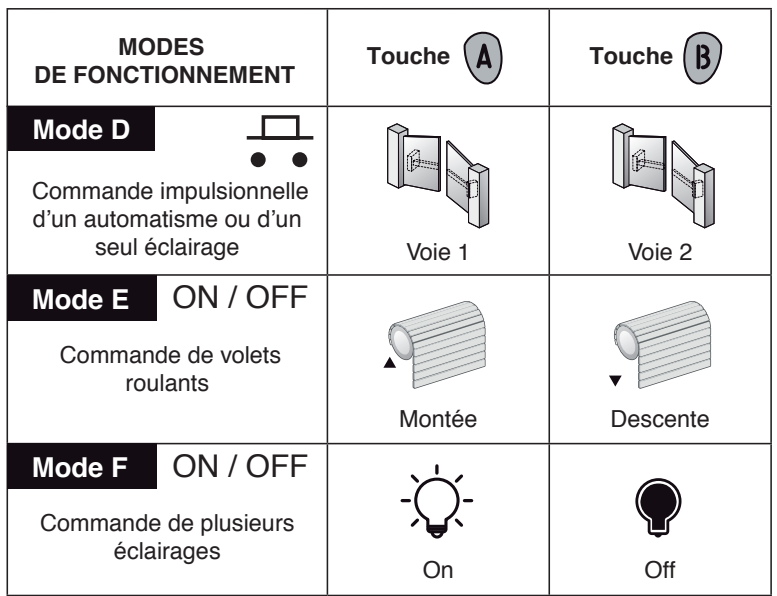

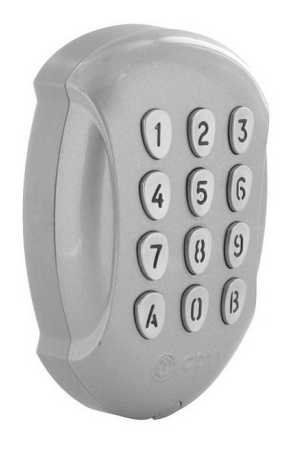

### La centrale domotique Tydom 1.0

Tydom 1 .0 permet le pilotage centralisé et autonome des produits de l'habitation : volets roulants, stores, portes de garage ou éclairage. Grâce à elle, vos produits sont connectés et accessibles même à distance.

Vous avez toute liberté de personnaliser votre installation

- · Faites interagir les produits (volet roulants, stores volets, éclairage, alarme, chauffage,...) pour construire votre maison intelligente.
- Nommez chaque produit ou groupe de produits comme vous le souhaitez,
- Scénarisez à votre guise vos moments de vie (ex : départ au travail (les lumières s'éteignent, les volets roulants se ferment et la porte de garage s'ouvre).
- Automatisez, en programmant les actions aux heures de votre choix

C'est évolutif :

- Vous pourrez ajouter ultérieurement de nouveaux produits (un store que vous décidez d'installer, une porte de garage que vous automatisez…) .
- Grâce aux mises à jour automatiques, vous profitez, au fur et à mesure des évolutions de Tydom 1 .0 .
- Vous avez toujours sous la main le moyen d'envoyer un ordre : smartphone, tablette se transforment en télécommandes ludiques.

Il est nécessaire d'installer l'application Tydom sur le périphérique mobile (disponible sur Appstore et Playstore) .

Tydom 1 .0 est connecté à votre box ADSL par câble éthernet . La connexion sur une box ADSL permet un accès sécurisé :

- soit à distance pour pouvoir piloter l'installation domotique de n'importe quel endroit de la planète,
- soit en local en utilisant la connexion Wifi de votre box ADSL .

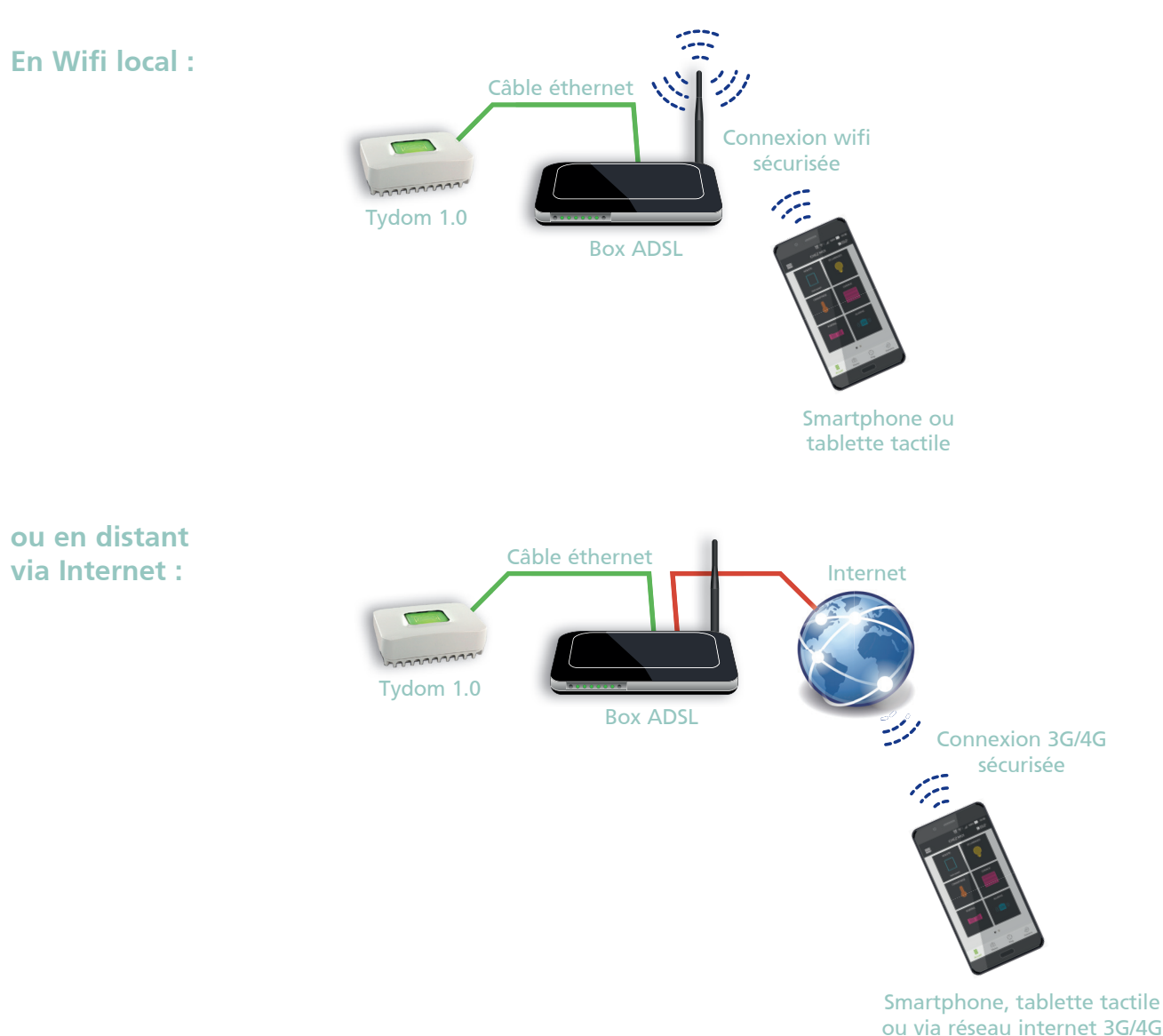

Deux types d'accès à votre installation :

### Exemples d'écrans affichés lors de l'utilisation

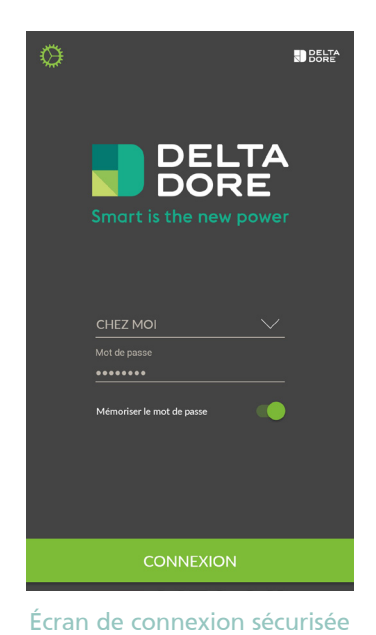

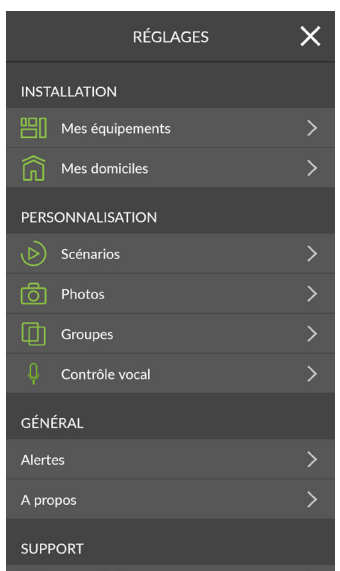

Écran des réglages

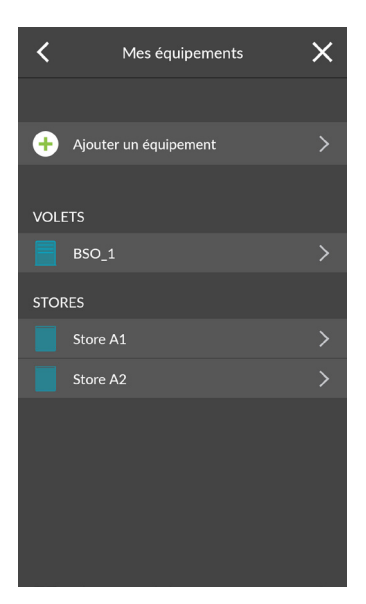

Écran des équipements

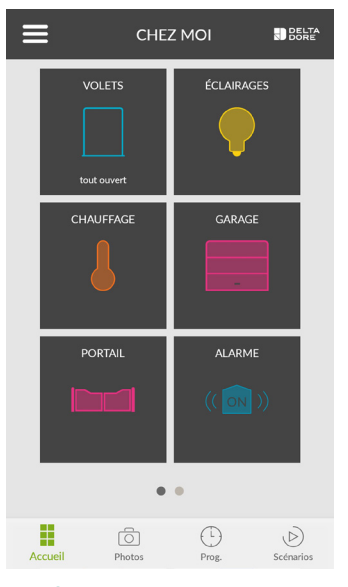

Écran vue d'ensemble de l'installation

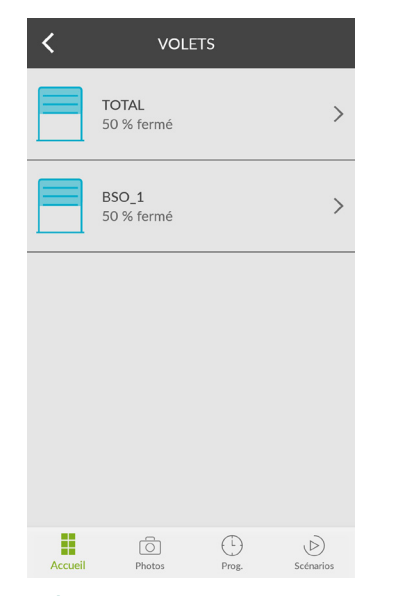

Écran équipements stores

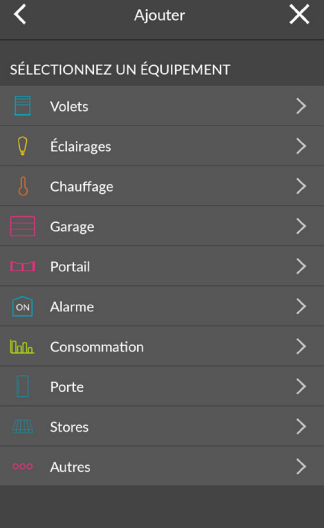

Écran des équipements par type

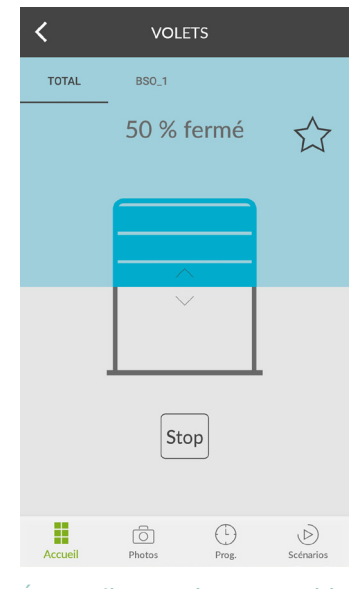

Écran pilotage d'un ensemble

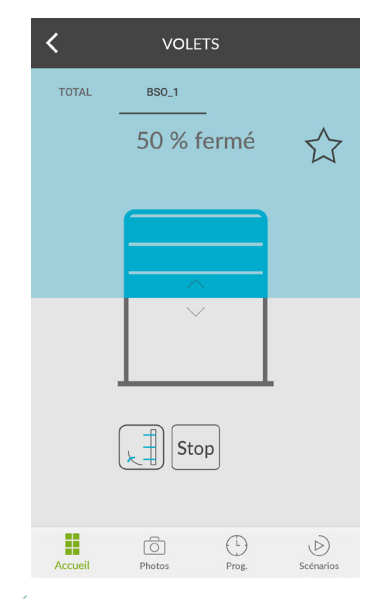

Écran pilotage d'un seul produit

### Les capteurs

### Le capteur Vent-Soleil Well'com® est un automatisme de protection vent et protection solaire

#### **Associé à un moteur ou récepteur Well'com®, il permet :**

- le repliement automatique des produits lorsque l'intensité du vent dépasse le seuil d'alerte préréglé .
- Le déploiement automatique des produits lorsque le seuil d'ensoleillement dépasse le seuil préréglé .

#### **Installation simplifiée :**

- Communication radio Well'com**®** avec les produits
- Autonome en énergie (pile longue durée), pas de câblage électrique à prévoir
- Afficheur LCD et mini clavier pour effectuer les réglages.

#### **Association des moteurs ou récepteur en mode :**

- Monodirectionnel
- Ou bidirectionnel (16 maxi) pour bénéficier de la répétition des ordres par les produits associés .

#### **Fonction protection vent :**

- 6 seuils réglables sur l'anémomètre .
- Fonction active dès l'association de l'anémomètre avec les produits
- Possibilité de simuler une alerte vent lors de l'installation de l'anémomètre .
- Détails du fonctionnement :

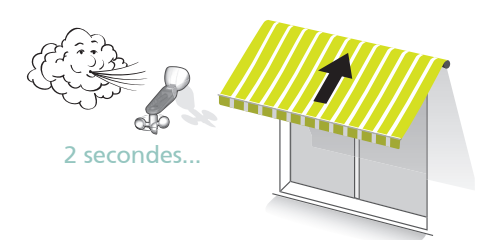

Lorsque l'intensité du vent dépasse le seuil préréglé, les stores sont instantanément repliés .

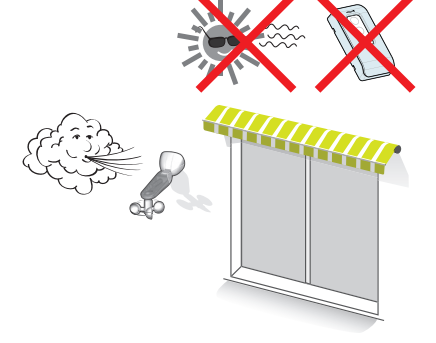

Tant que l'intensité du vent est toujours supérieure au seuil préréglé, les commandes manuelles ou de protection solaire sont bloquées.

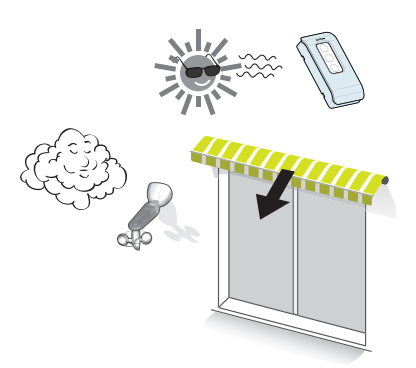

Quand l'intensité du vent est inférieure au seuil préréglé pendant 8 minutes, les commandes manuelles deviennent disponibles.

La protection solaire redeviendra active dans les 30 minutes.

Mise en garde : un anémomètre est conçu pour protéger des stores contre un vent excessif, mais régulier. Il n'existe aucun dispositif de protection contre un coup de vent brutal et de courte durée .

#### **Fonction protection solaire :**

- 5 seuils réglables sur le capteur, avec possibilité d'inhiber cette fonction sur le capteur .
- Cette fonction peut être activé ou inhibée par l'utilisateur sur chaque store .
- Possibilité de simuler un dépassement de seuil d'ensoleillement lors de l'installation du capteur .
- La position d'arrêt en protection solaire peut être la position basse du store, ou la position intermédiaire enregistrée .
- Détails du fonctionnement :

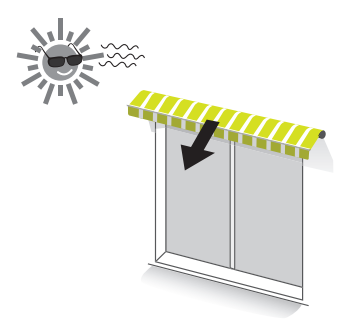

Lorsque l'ensoleillement dépasse le seuil préréglé pendant 9 minutes, les stores sont déployés en position « protection solaire » .

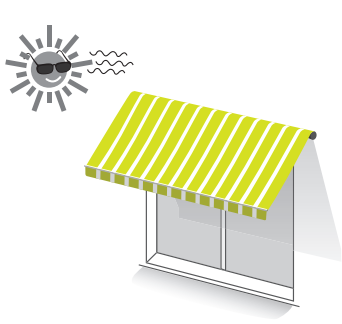

Tant que l'ensoleillement est supérieur au seuil préréglé, les stores restent en position solaire. Les commandes utilisateurs restent disponibles.

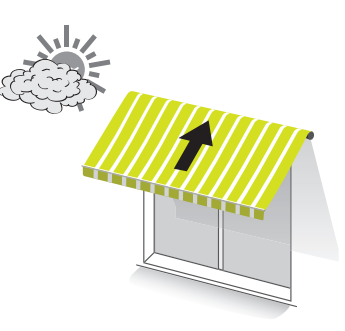

Lorsque l'ensoleillement est inférieur au seuil préréglé, pendant 30 minutes, les stores sont repliés.

#### • CARACTÉRISTIQUES TECHNIQUES

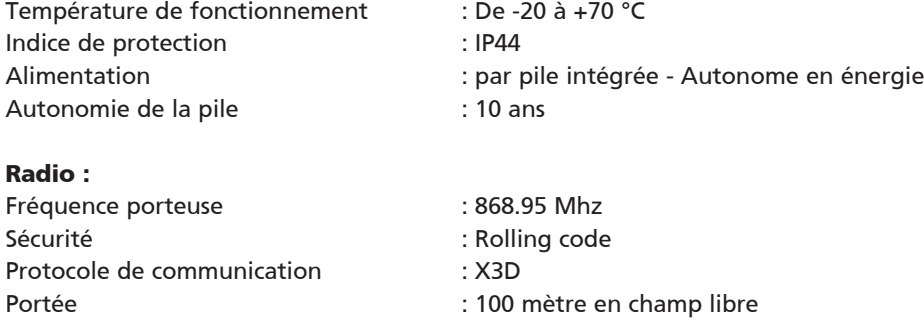

### Le détecteur de fumée

Détecteur optique de fumée pouvant être associé aux moteurs de volet roulant Well'com® ou au récepteur radio Well'com® .

En cas de détection incendie il y a émission de bips puissants et repliement automatique des produits associés (volets / stores).

Bouton test pouvant simuler une détection incendie . Ce détecteur est compatible avec l'alarme TYXIAL+

Alimentation par pile Lithium, autonomie 10 ans Dimensions : Diamètre 120 x 55 mm Température de fonctionnement : -20 °C à 60 °C Indice de protection : IP x4

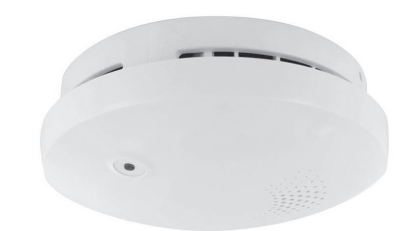

### Les récepteurs Well'com®

### Le récepteur RX Well'com® est un récepteur radio externe

Il permet la compatibilité des produits équipés de moteurs filaires à la technologie Well'com® . Il est capable de piloter des moteurs à commande de secours (non disponible dans la gamme Well'com®) ou des moteurs standards filaires à équiper après coup de commande radio Well'com® .

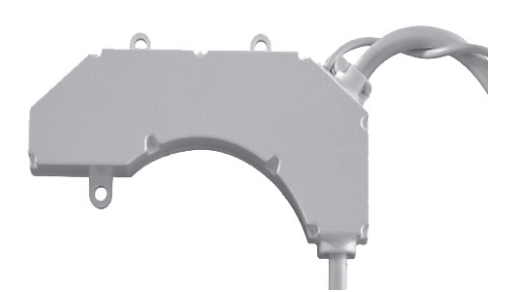

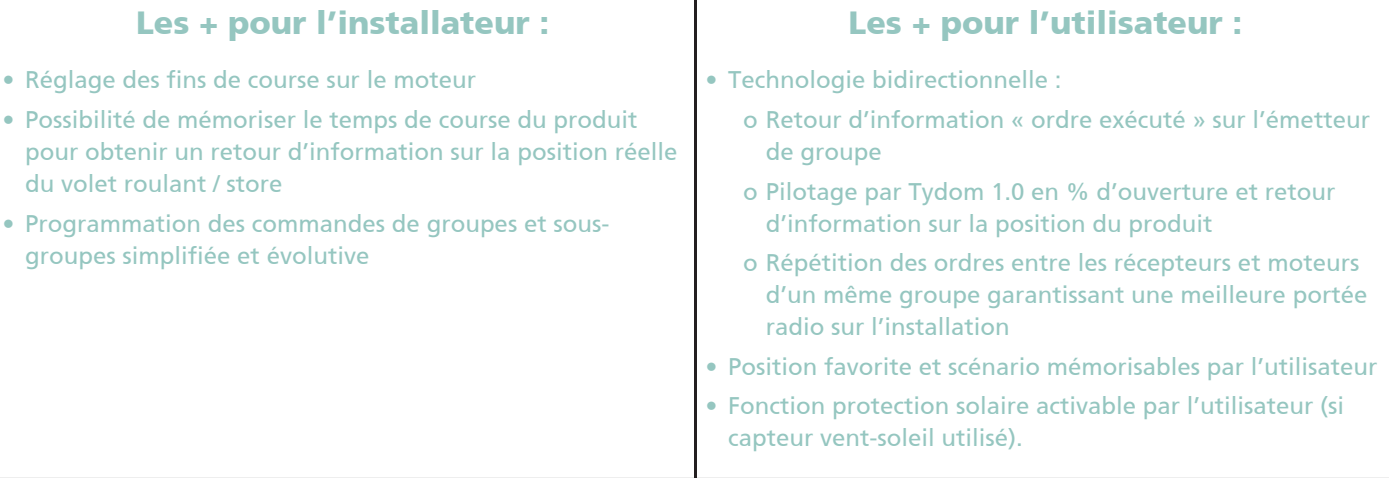

#### • LES FONCTIONS SPÉCIFIQUES

Τ

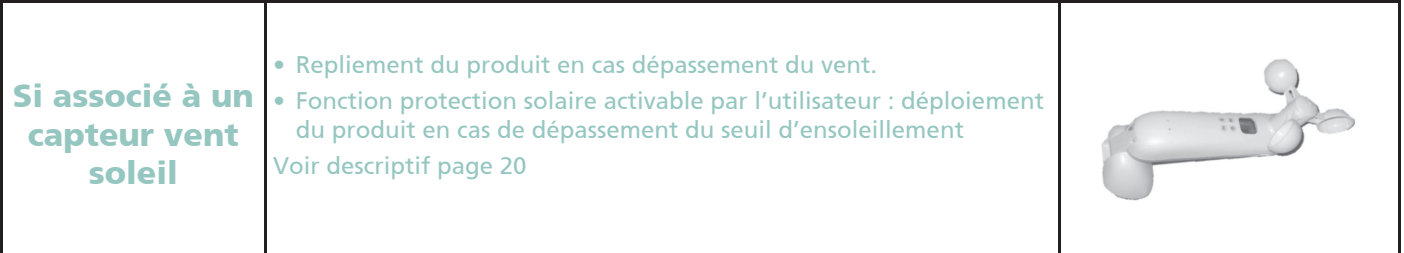

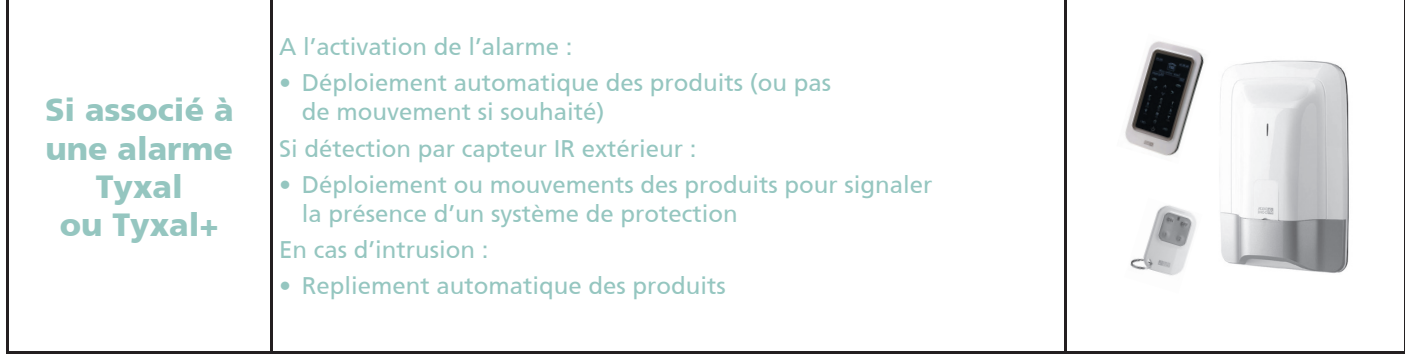

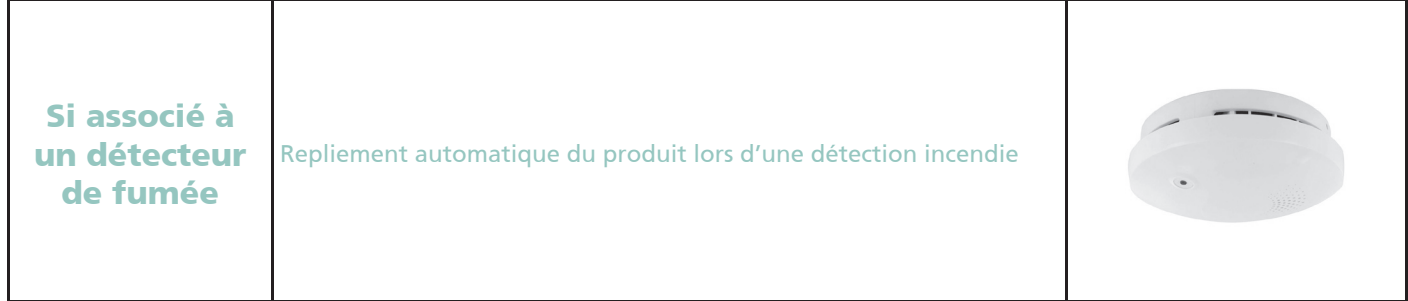

#### • POINTS DE COMMANDE WELL'COM® COMPATIBLES

- Émetteur Well'com® 1 canal,
- Émetteurs 4 canaux ou 1 canal avec 2 scénarios,
- Télécommande 8 canaux avec horloge Domosoft®,
- Digicode et télécommande porte-clés,
- Micro-émetteur pour volet ou store,
- Centrale domotique Tydom 1.0,
- Capteur Vent Soleil Well'com®,
- Détecteur de fumée,
- Système bus GENi'all® (commande par fil pilote),

Τ

• Tous les points de commande de la gamme Delta Dore.

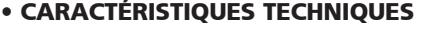

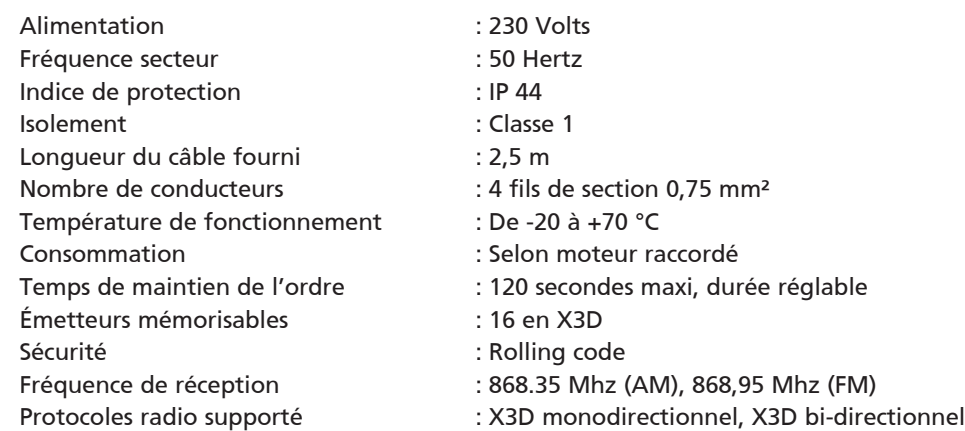

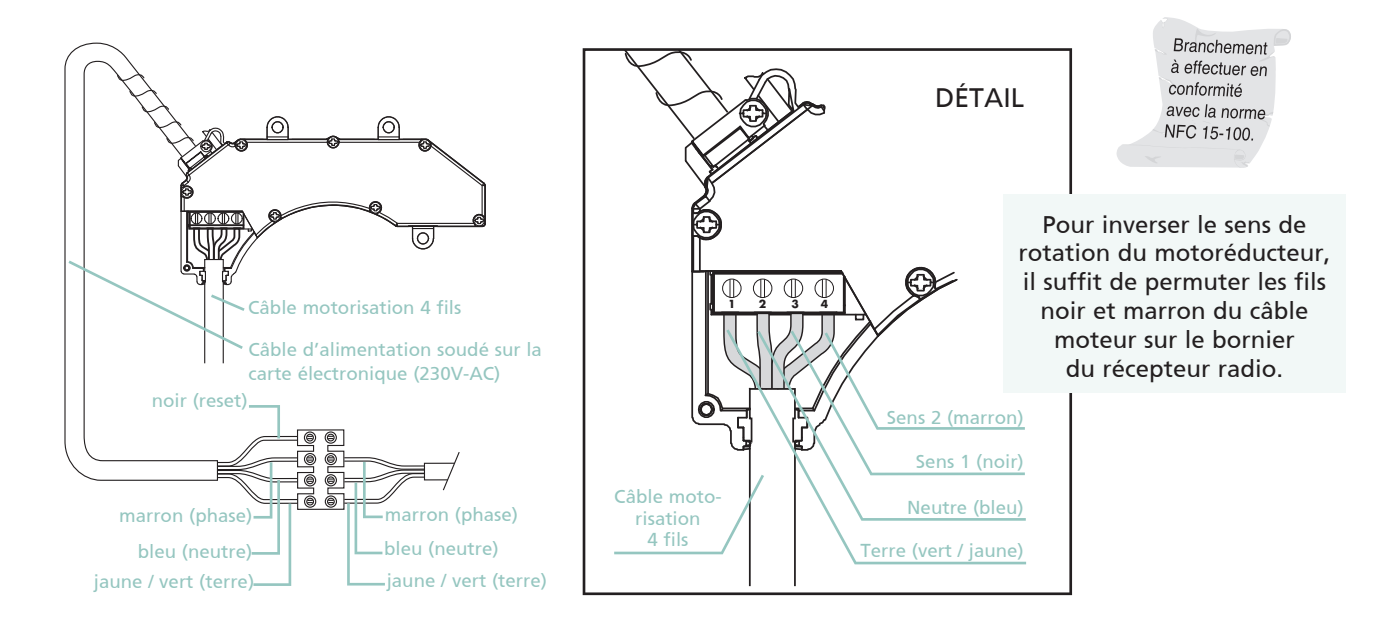

#### • PROCÉDURE DE RÉINITIALISATION

- Relier le fil reset (noir) à la phase (marron)
- Alimenter le moteur pendant 5 secondes
- Rétablir le câblage d'origine (retour au fonctionnement normal

En absence d'affectation d'un nouvel émetteur, couper puis rétablir l'alimentation. Le récepteur est à nouveau en attente de programmation pendant 60 secondes.

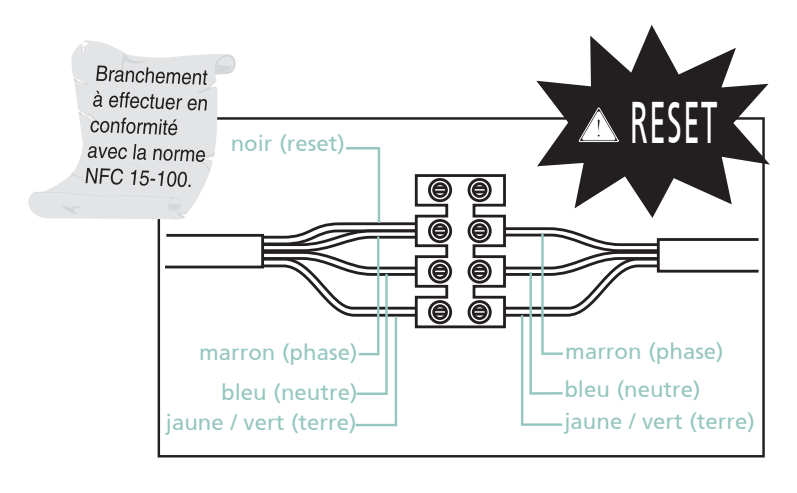

#### • BRANCHEMENT EN PILOTAGE BUS GENI'ALL®

Pour plus de détails sur le fonctionnement sur système Géni'all en page 27

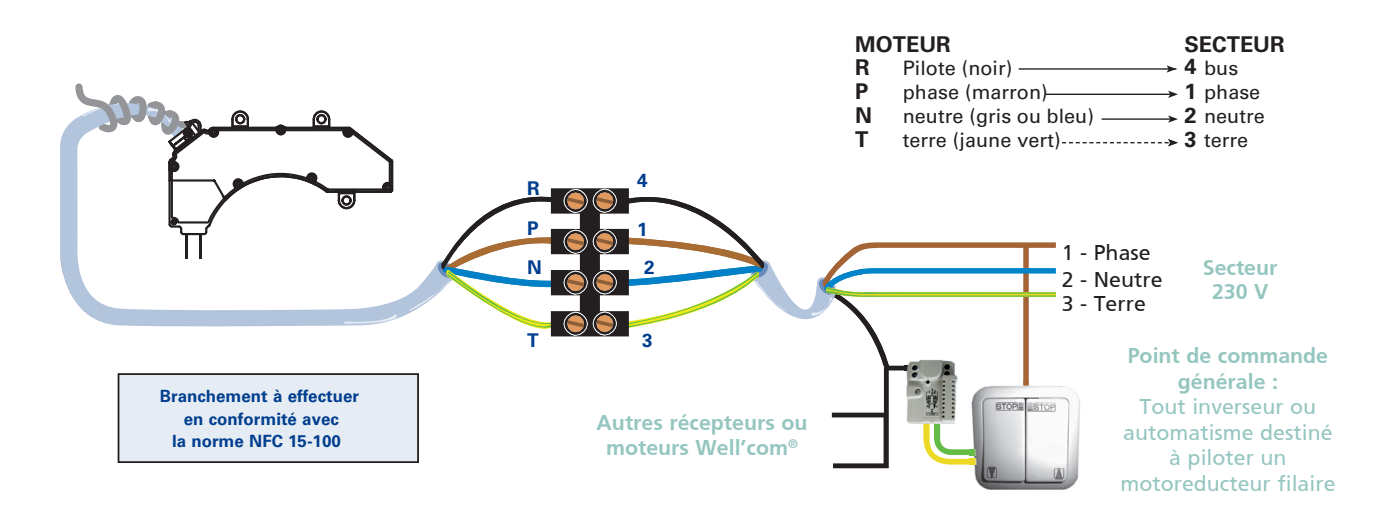

### Le micro-récepteur Well'com® pour volet roulant et store

Transforme un moteur filaire en moteur radiocommandé Well'com®, avec possibilité de conserver le point de commande filaire.

Utilisation intérieure uniquement, peut se loger dans un boitier électrique de diamètre 60 mm .

Compatible avec le détecteur de fumée.

Possibilité d'enregistrer des positions favorites, retour d'information sur Tydom 1.0 de la position du produit.

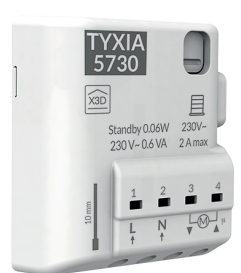

#### • CARACTÉRISTIQUES TECHNIQUES

Alimentation : 230 VAC Fréquence secteur interest de la contrat de la contrat de la contrat de la contrat de la contrat de la contrat Indice de protection : IP 40 Consommation : 0,6 VA

Radio : Émetteurs mémorisables : 16 en X3D Sécurité : Rolling code Fréquence de réception : 868,95 Mhz (FM) Protocoles radio supporté : X3D bi-directionnel

Puissance de sortie maxi : 450 W, 2A (moteur 80 Nm) Dimensions : H 41 x L 36 x P 14,5 mm

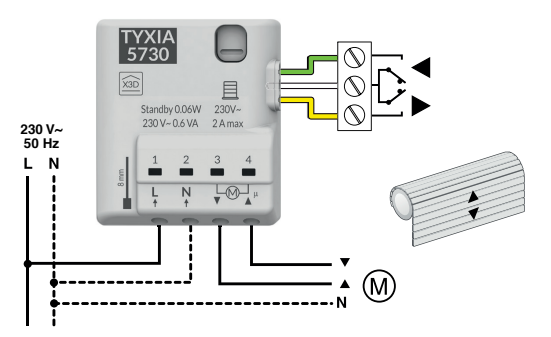

### Le micro-récepteur Well'com® pour éclairage simple

Il permet de piloter un éclairage à distance sans modification de l'installation .

Utilisation intérieure uniquement, peut se loger dans un boitier électrique de diamètre 60mm (derrière l'interrupteur).

Types d'éclairages compatibles :

- Les lampes à incandescence ou halogènes 230 V (200 W maxi),
- Les lampes LED (100 W maxi)
- Les lampes basse consommation (100 W maxi),
- Les halogènes avec transformateurs électroniques ou ferromagnétique TBT (150 W maxi),
- Les lampes fluorescentes (100 W maxi) .

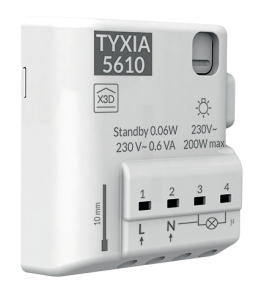

#### • CARACTÉRISTIQUES TECHNIQUES

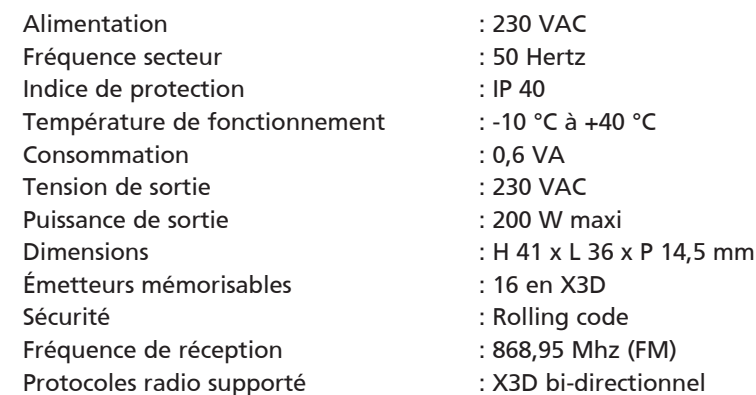

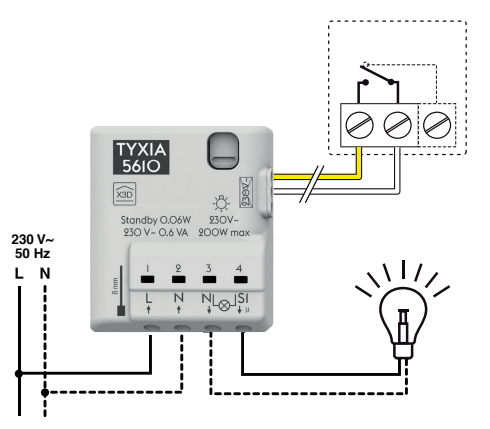

### Le micro-récepteur Well'com® pour éclairage avec variation

Il permet de piloter l'éclairage avec variation d'intensité lumineuse . Compatible avec tous types d'éclairage dimmable (LED, fluo compact, halogène …) . Compatible Tydom 1.0 pour la variation d'intensité lumineuse/

Types d'éclairages compatibles :

- Les lampes à incandescence ou halogènes 230 V (150 W maxi),
- Les lampes LED dimmables (100 W maxi)
- Les lampes fluocompacte basse consommation dimmables (100 W)
- les halogènes avec transformateurs électroniques ou ferromagnétique TBT dimmables (100 W maxi) .

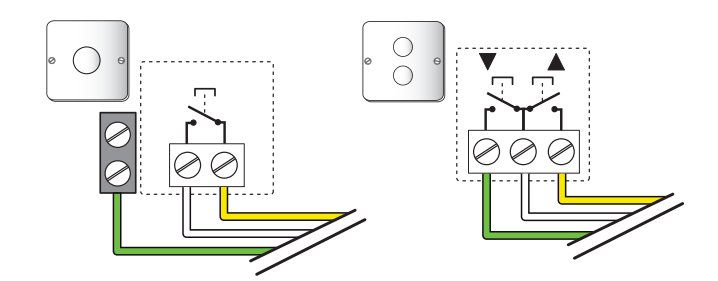

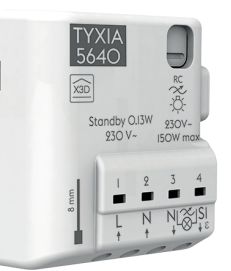

### • CARACTÉRISTIQUES TECHNIQUES

- Alimentation : 230 VAC Fréquence secteur : 50 Hertz Indice de protection : IP 40 Température de fonctionnement : -10 °C à +40 °C Consommation : 0,26 VA Tension de sortie in the sortie in the sortie in the 230 VAC Puissance de sortie  $\sim$  : 150 W maxi Dimensions : H 41 x L 36 x P 14,5 mm Émetteurs mémorisables : 16 en X3D Sécurité : Rolling code Fréquence de réception : 868,95 Mhz (FM) Protocoles radio supporté : X3D bi-directionnel
	-

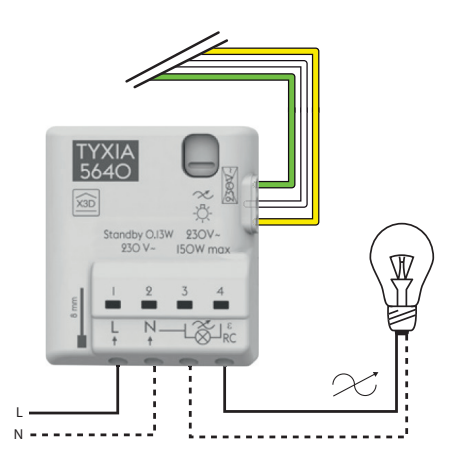

### Récepteur contact sec pour portail

Il permet de commander l'ouverture ou la fermeture d'un automatisme de portail électrique. Cet automatisme doit avoir la possibilité d'être commandé par contact sec en impulsionnel.

3 modes de fonctionnement :

- Mode contact impulsionnel 250ms
- Mode contact impulsionnel 4s
- Mode contact maintenu.

#### • CARACTÉRISTIQUES TECHNIQUES

Alimentation : 230 VAC Fréquence secteur interest de la contrat de la contrat de la contrat de la contrat de la contrat de la contrat Indice de protection : IP x4 Température de fonctionnement :-5 °C à +40 °C Consommation : 1,8 VA Type de sortie : Un contact sec Dimensions : H 118 x L 55 x P 25 mm Émetteurs mémorisables : 16 en X3D

(libre de tout potentiel) Sécurité : Rolling code Fréquence de réception : 868,95 Mhz (FM) Protocoles radio supporté : X3D bi-directionnel

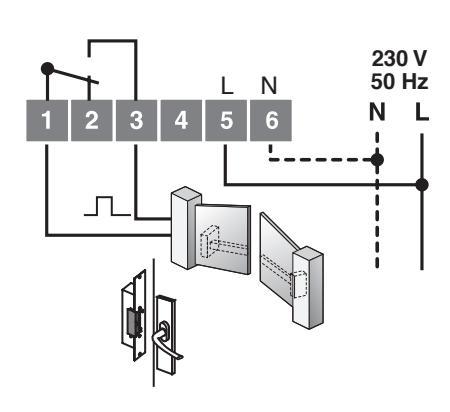

### Le système GENi'all®

Le système GENi'all® est une commande filaire centralisée permettant de piloter à partir d'un point de commande général un groupe de volets ou de stores équipés de moteurs Well'com® reliés à une ligne BUS .

Un micromodule à fil pilote est intercalé dans une grappe contenant jusqu'à 30 moteurs, sur une ligne BUS de 80 mètres de longueur maximale, chaque moteur restant pilotable seul ou en groupe via les émetteurs radio associés . Il est aussi possible de brancher plusieurs micromodules en parallèle pour augmenter le nombre de moteurs à piloter .

Le point de commande centralisé peut être un simple inverseur pour volet roulant, ou tout automatisme destiné à piloter un motoréducteur filaire .

Cette solution est adaptée au secteur résidentiel, tertiaire, industriel, en neuf ou en rénovation . Elle permet de fiabiliser la commande centralisée sur un plus grand nombre de produits à piloter .

### Principe de base

Le fil noir des moteurs, normalement réservé pour réinitialiser les fins de course, est utilisé pour transmettre les ordres Montée et Descente via le micromodule Fil Pilote. Les commandes radio restent opérationnelles.

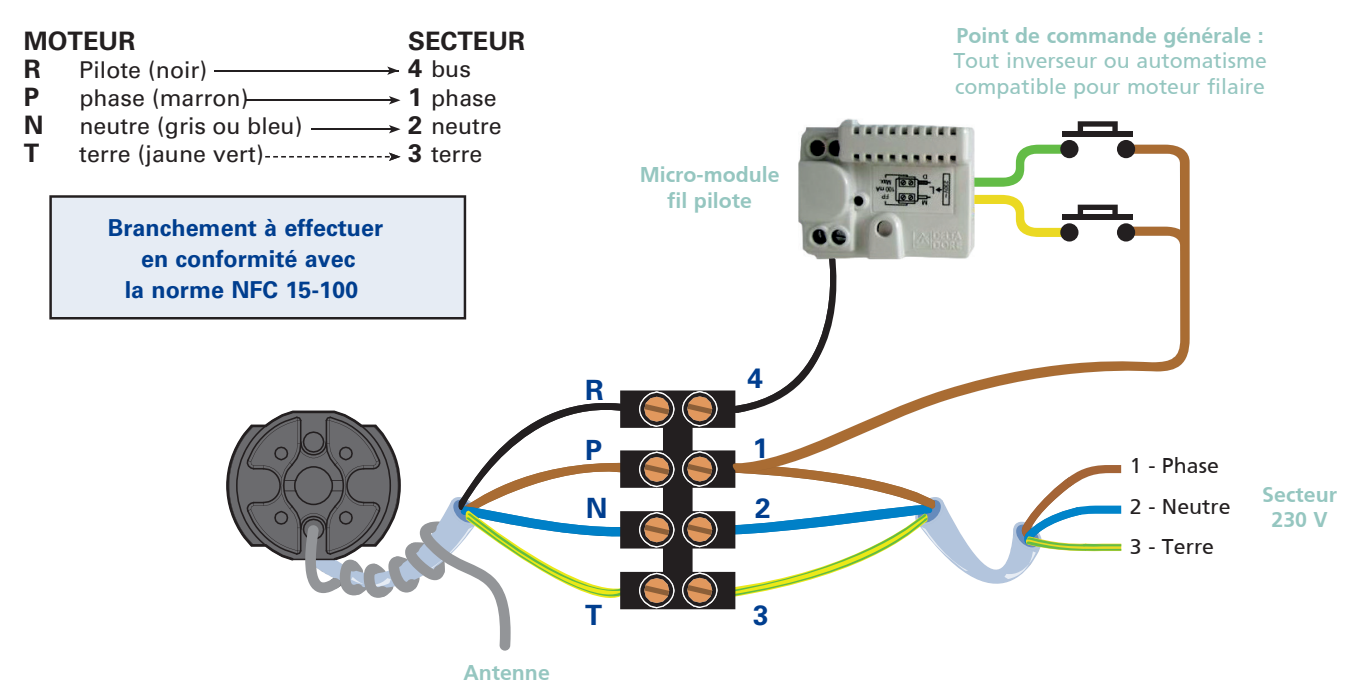

#### Caractéristiques techniques

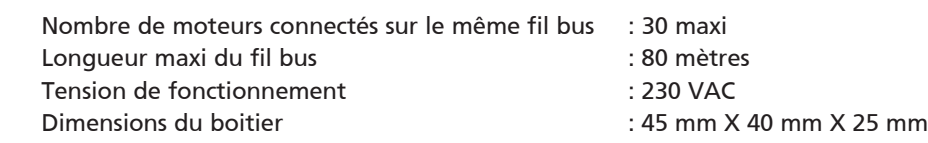

### Exemple de câblage d'une installation complète avec plusieurs grappes de moteurs Well'com®

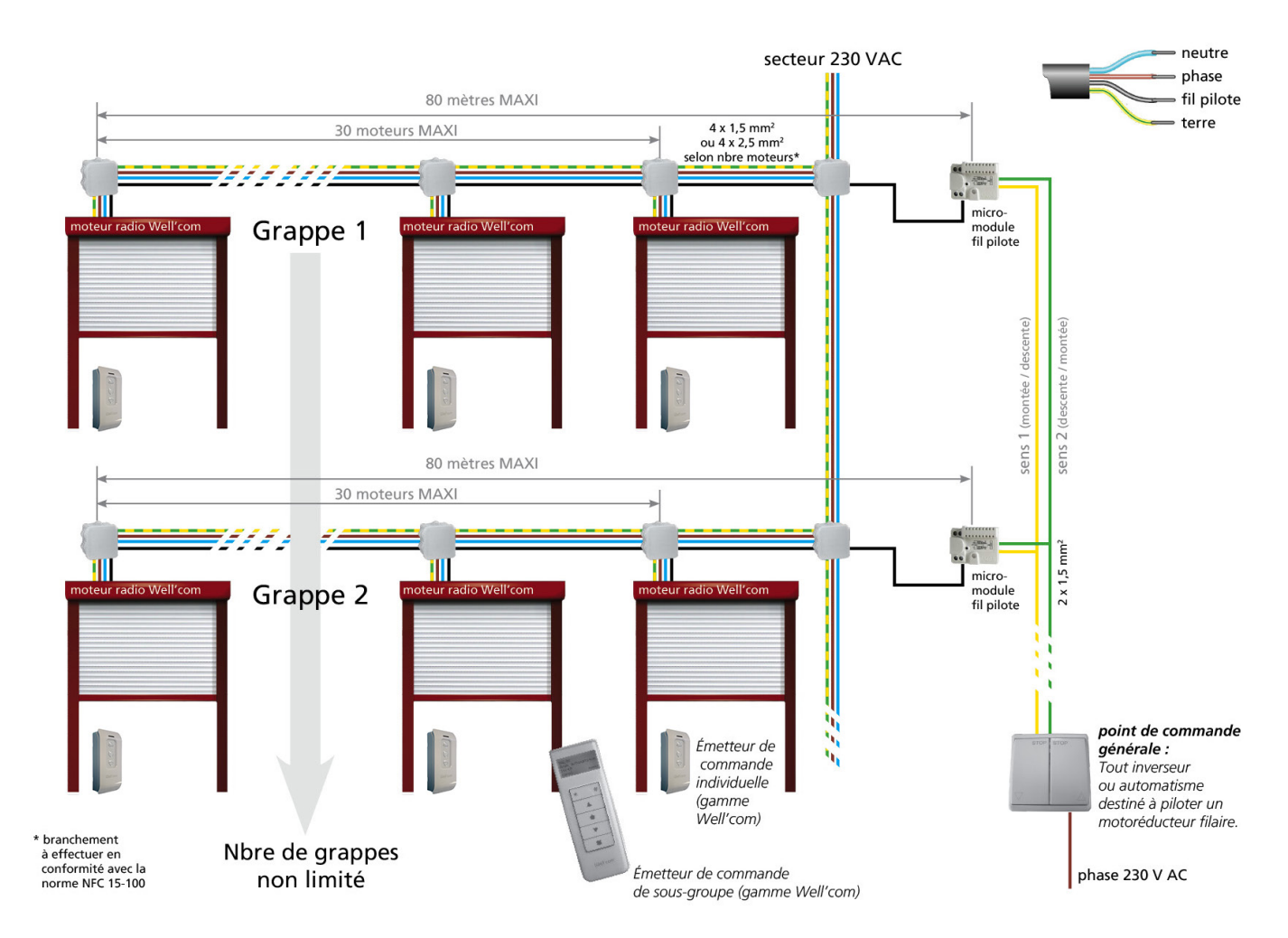

Schéma type pour une installation monophasée. En cas d'installation triphasée, il faut s'assurer que tous les moteurs Well'com® et le point de commande générale utilisent la même phase. Si ce n'est pas le cas, il faut isoler chaque grappe de moteurs de la partie commande avec des interfaces à relais par exemple.

> **Nombreux schémas de câblage disponibles sur demande : avec anémomètre radio ou filaire, avec GTB, avec système Somfy IB ou MOCO, avec répétition d'ordre, sur installation triphasée, avec protection différentielle, ...**

### Programme Franciasoft® MF : descriptif général

### Commandes manuelles par inverseurs

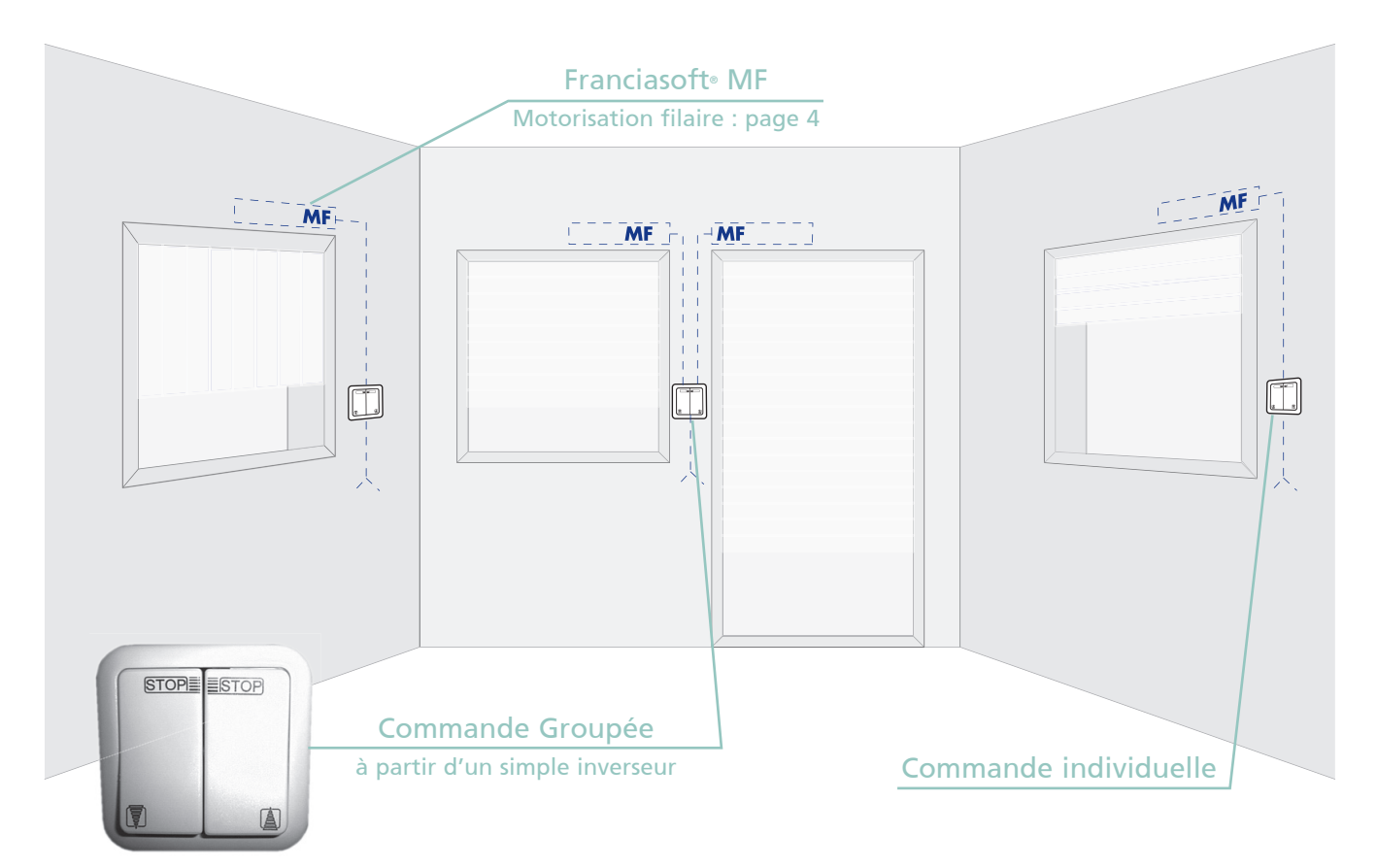

### Commandes par bus domotique

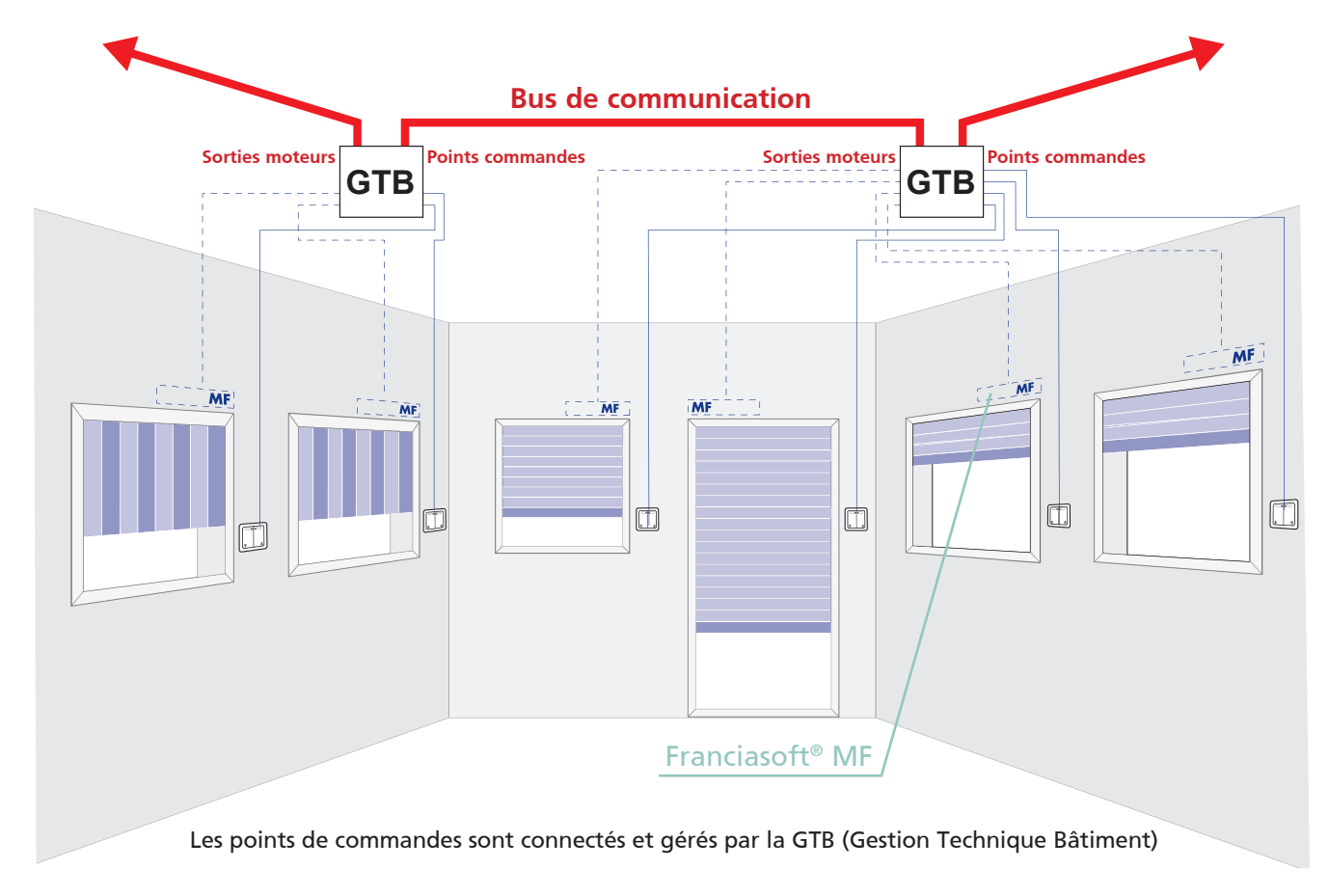

### Le moteur tubulaire filaire Franciasoft® MF

### Le moteur Franciasoft® MF est un motoréducteur tubulaire à commande filaire pour volets roulants et stores

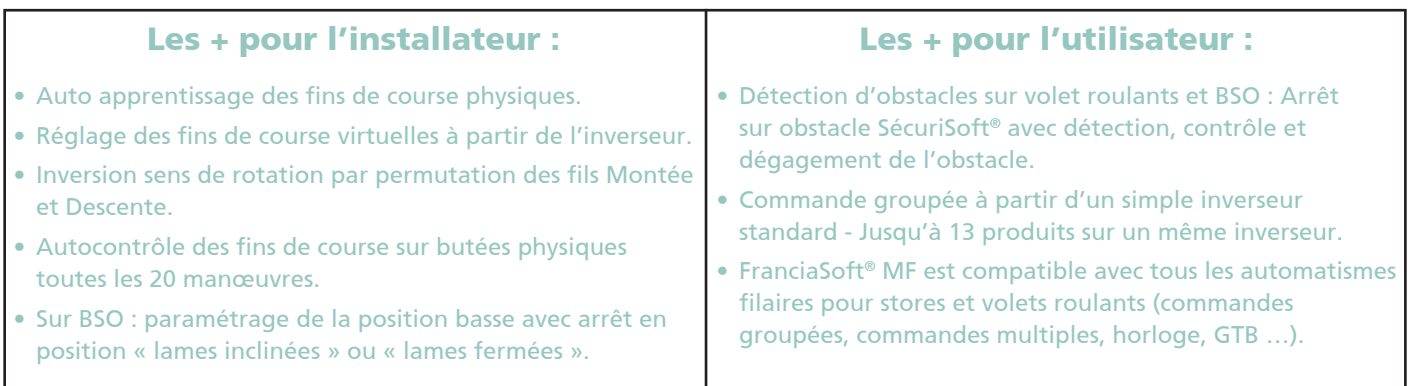

### Points de commande Well'com® compatibles

Tout point de commande compatible motorisation volet roulant/store

Une attention particulière sur le choix de l'inverseur ou l'automatisme utilisé pour piloter le moteur Franciasoft® MF :

- L'inverseur ou l'automatisme de pilotage des moteurs ne doit pas permettre l'alimentation simultanée des fils marron et noir du moteur. Cette combinaison est interdite en fonctionnement normal du produit, elle est utilisée uniquement pour des opérations de réglage du moteur (effacement des réglages d'origine).
- Ne câbler qu'un seul automatisme ou inverseur sur le moteur, ou le groupe de moteurs. En effet, si 2 inverseurs pilotent le moteur, les fils noir et marron peuvent être alimentés simultanément et provoquer un effacement des réglages d'origine.
- Limiter la longueur du câble entre l'inverseur et le(s) moteur(s). En fonction de l'environnement électrique et du type de câble utilisé, l'utilisation d'un câble trop long (> 50m) peut engendrer une tension parasite par couplage inductif ou capacitif et provoquer des dysfonctionnements du moteur (voire effacement des réglages d'origine).

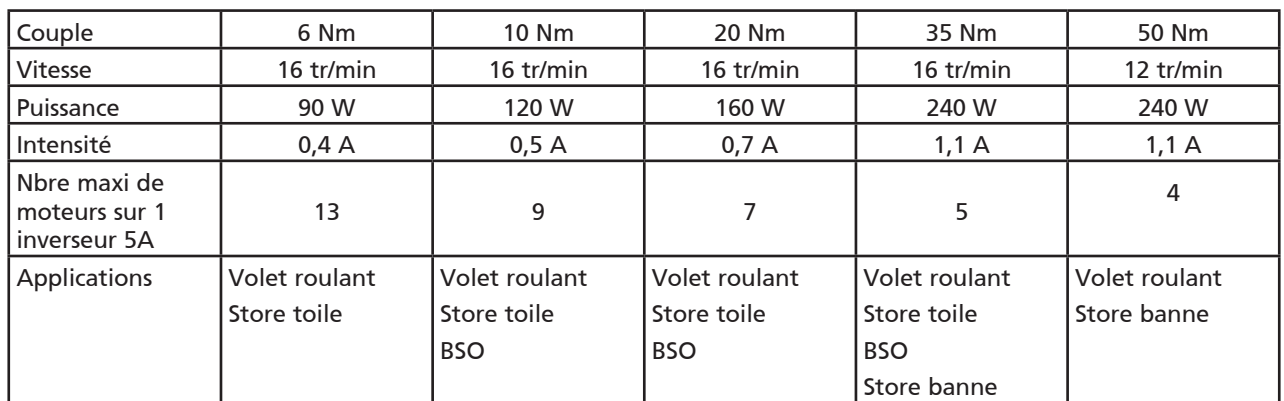

### Caractéristiques techniques

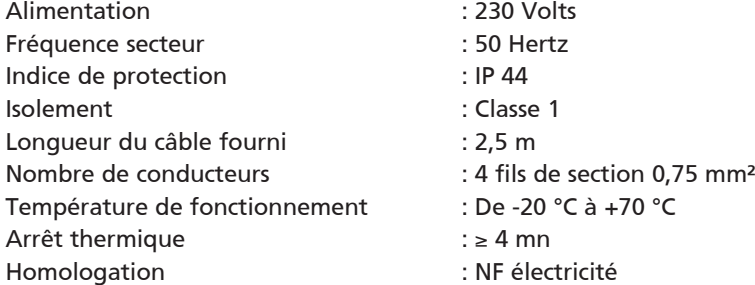

### Branchement

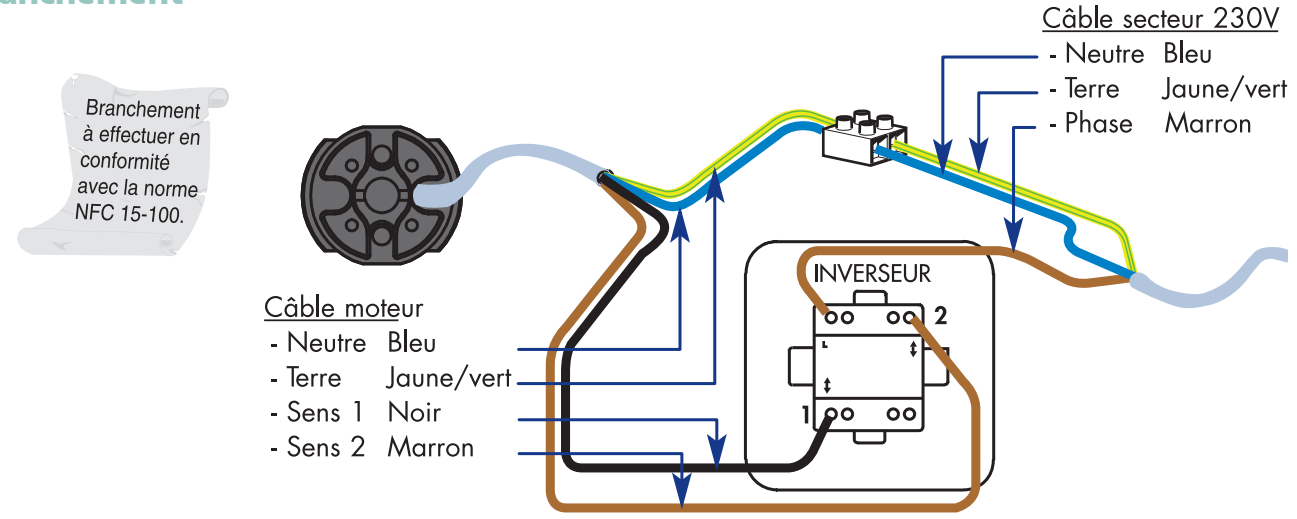

· Si le sens de rotation ne correspond pas à l'indication donnée par l'inverseur : Permuter les fils marron et noir du câble d'alimentation moteur.

### Procédure de reset (réinitialisation)

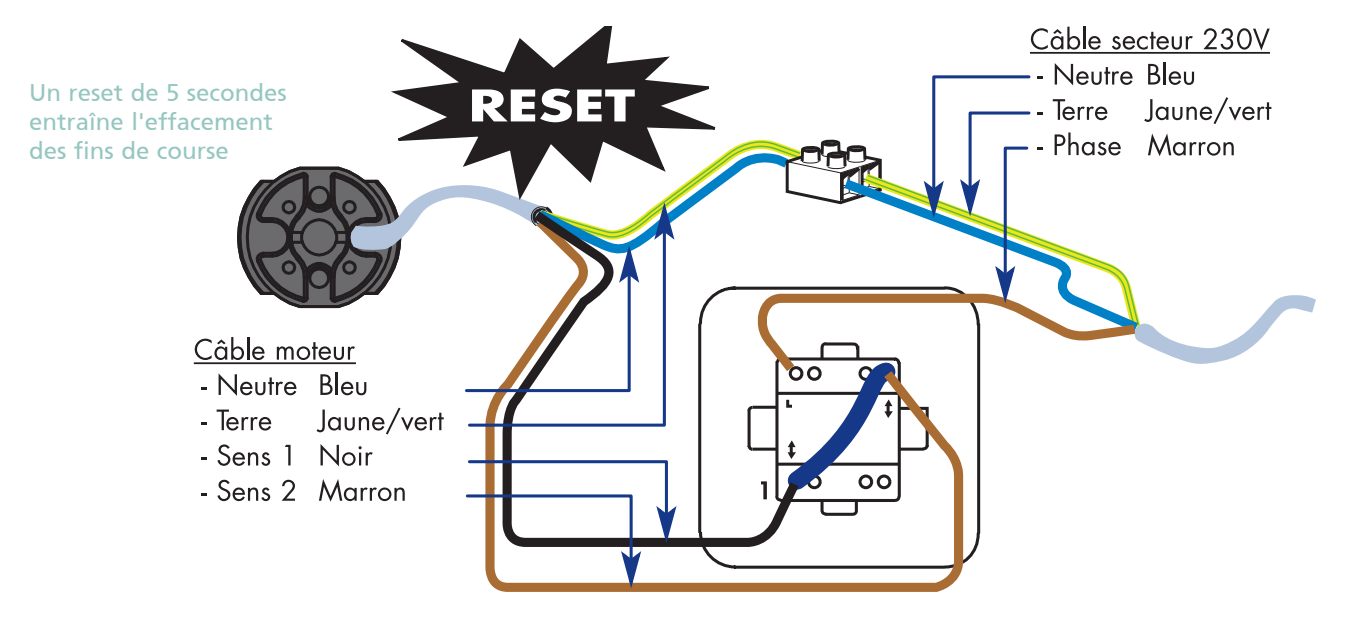

· Mettre en court-circuit les fils marron et noir du moteur, puis alimenter le moteur pendant 5 secondes

# Questions / réponses - Généralités

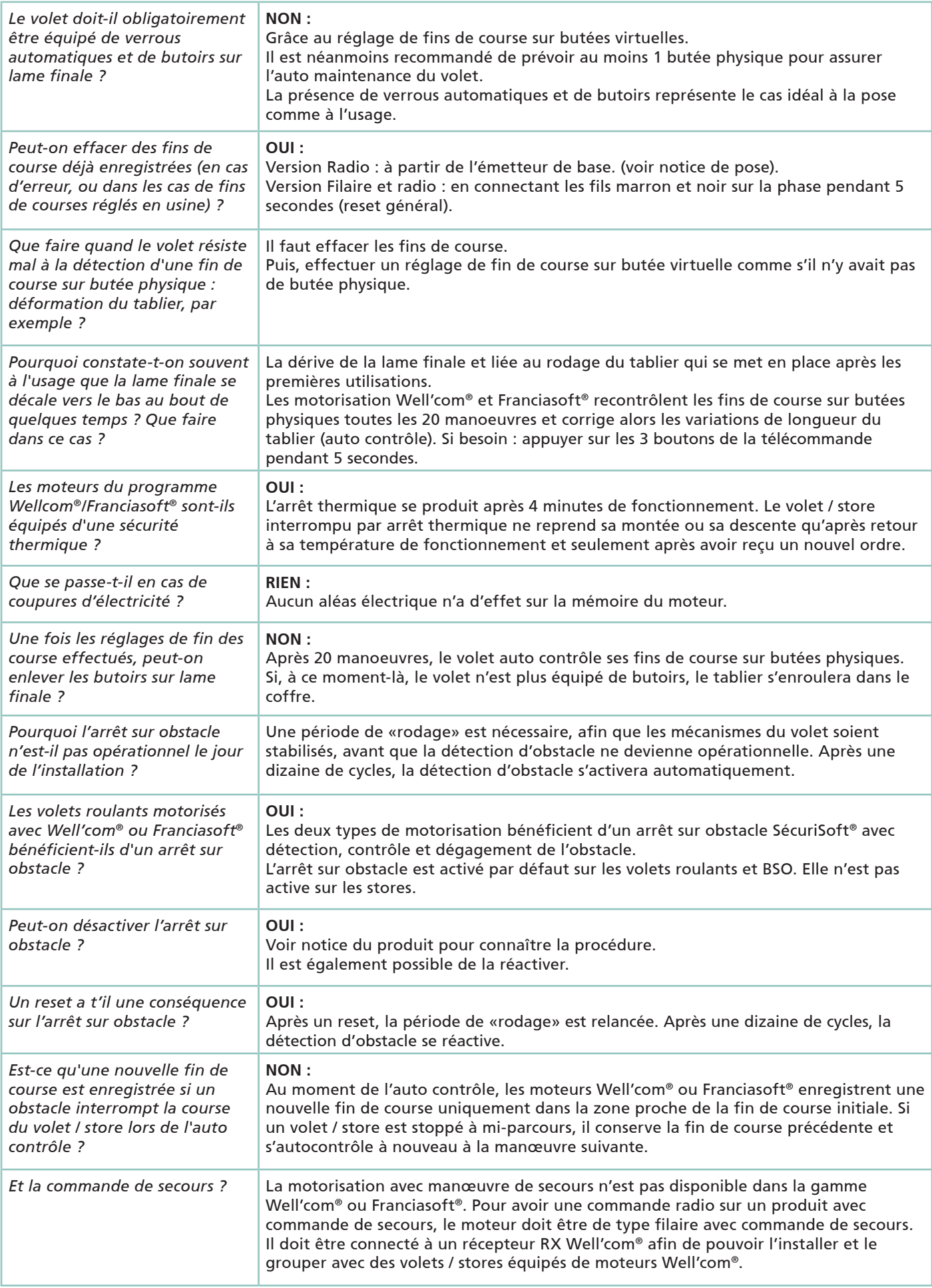

### Questions / réponses - version radio Well'com®

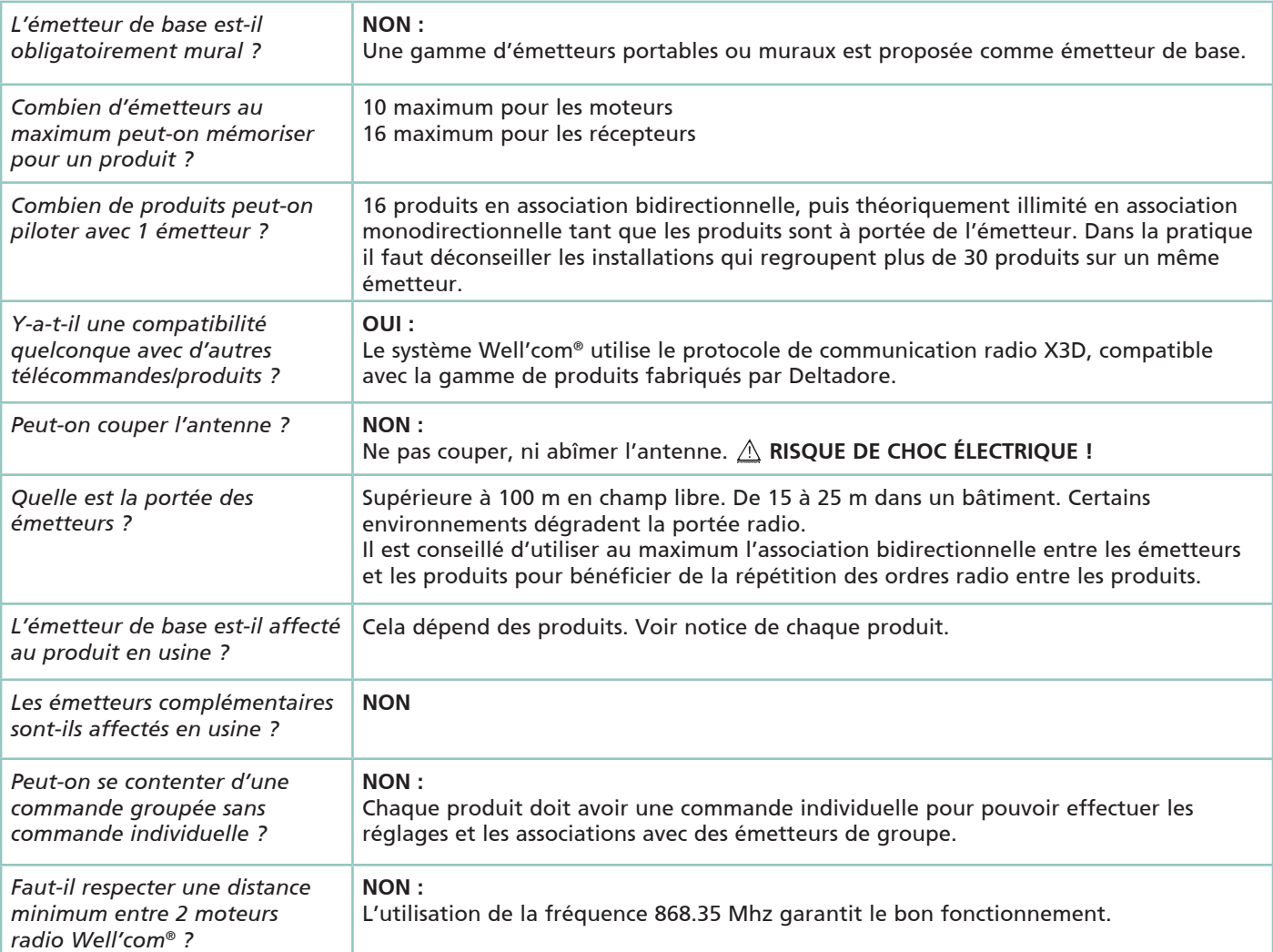

# Questions / réponses - version filaire Franciasoft<sup>®</sup>

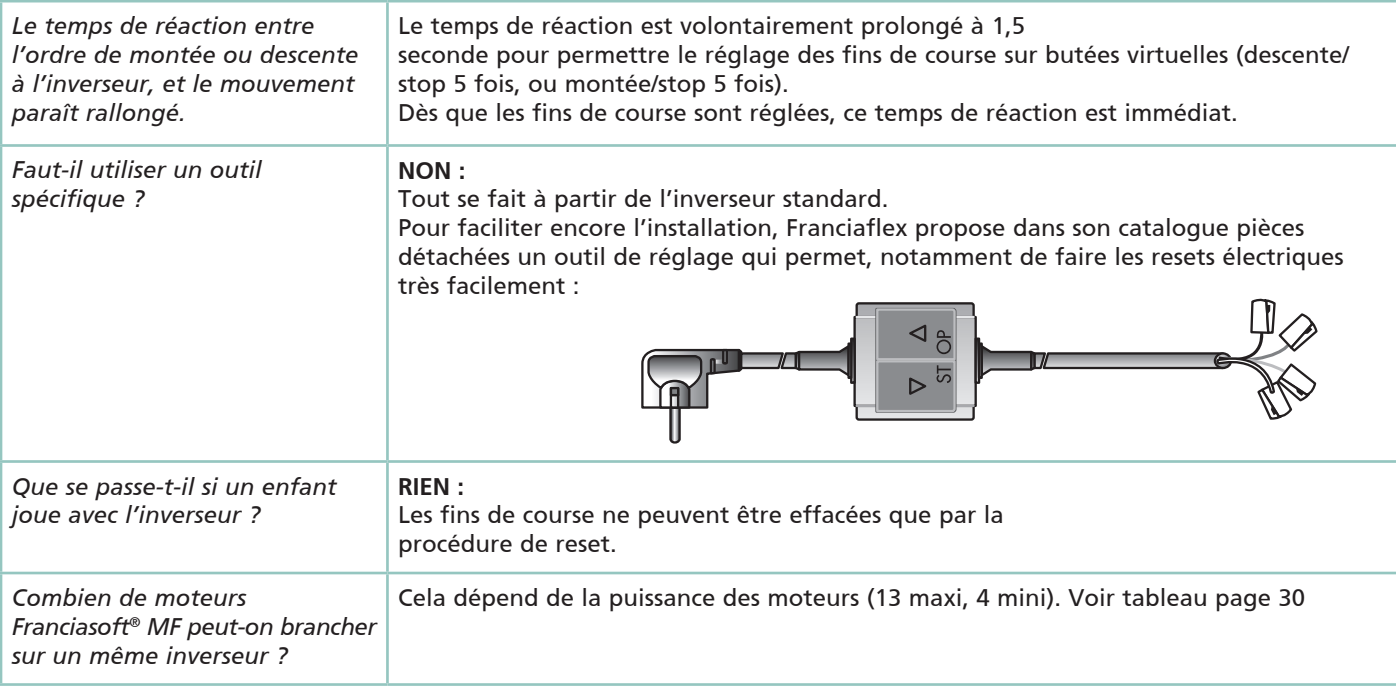

### Auto-diagnostic

### Auto-diagnostic moteur radio Well'com®

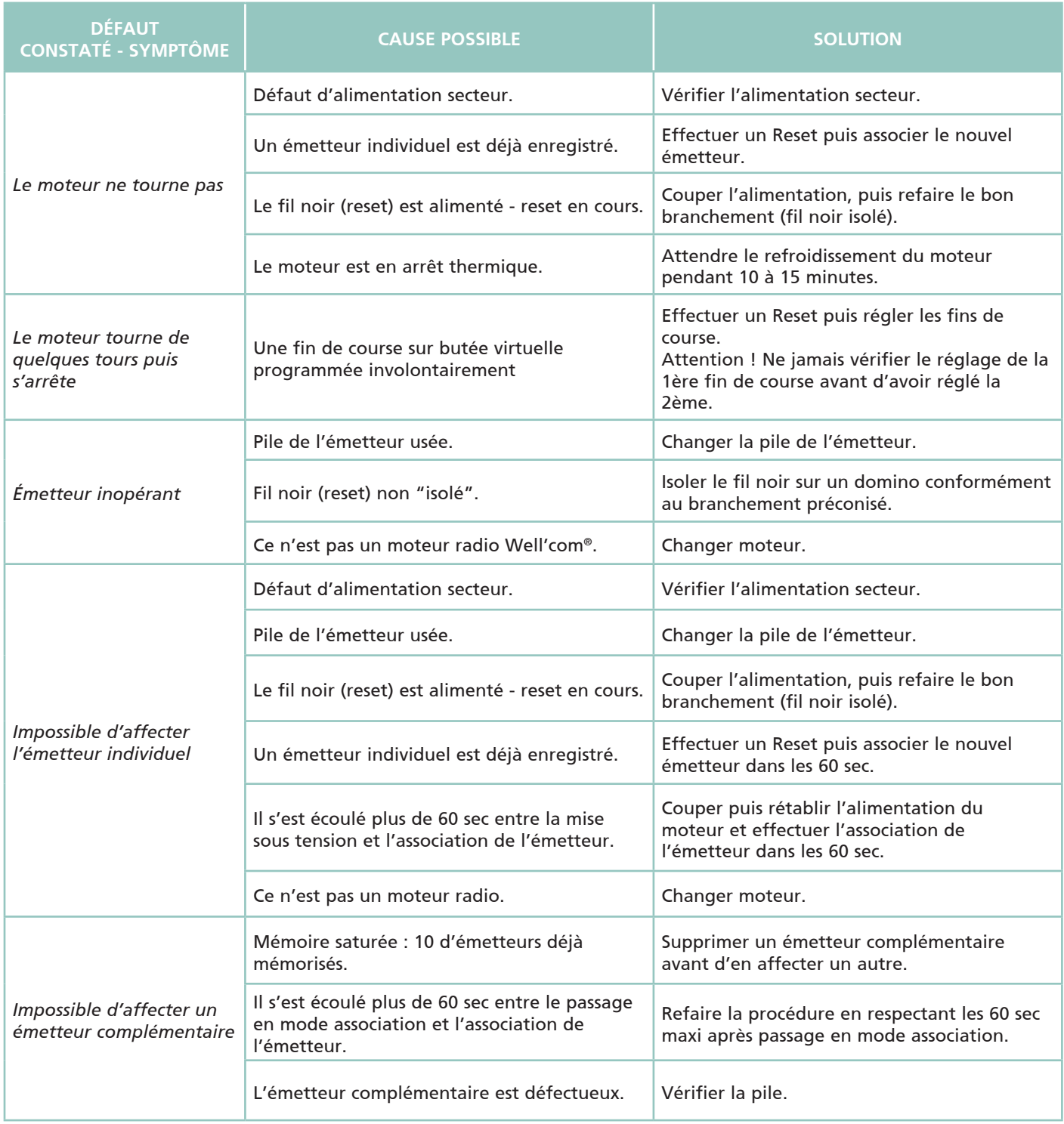

### Auto-diagnostic récepteur RX Well'com®

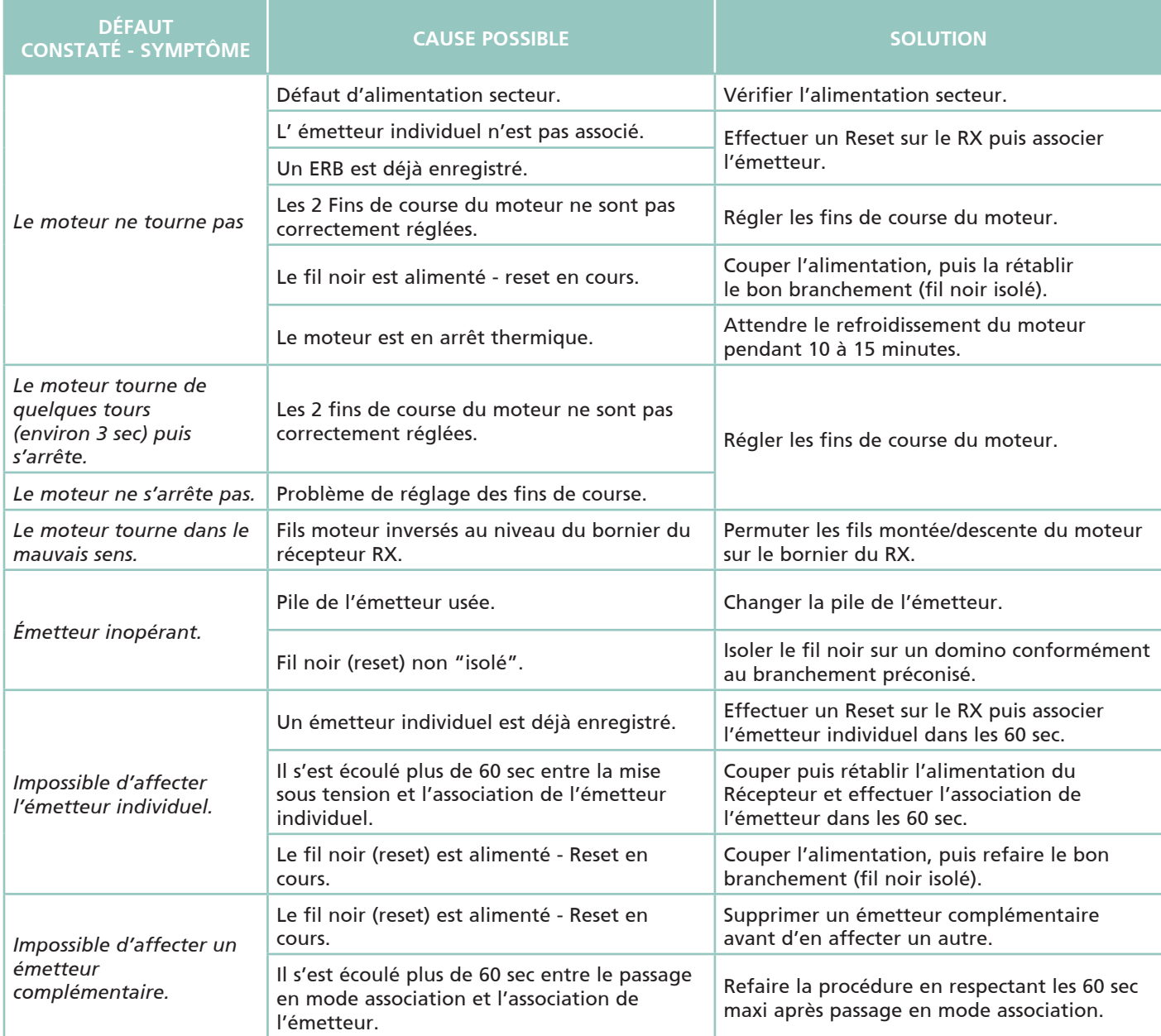

### Auto-diagnostic moteur filaire FRANCIASOFT®

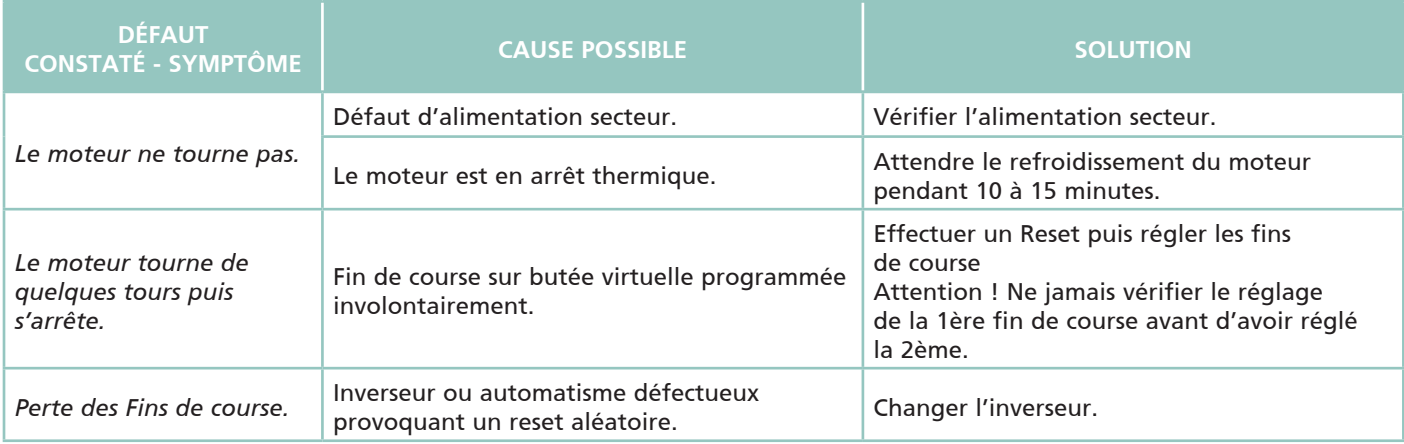

### **Notes**

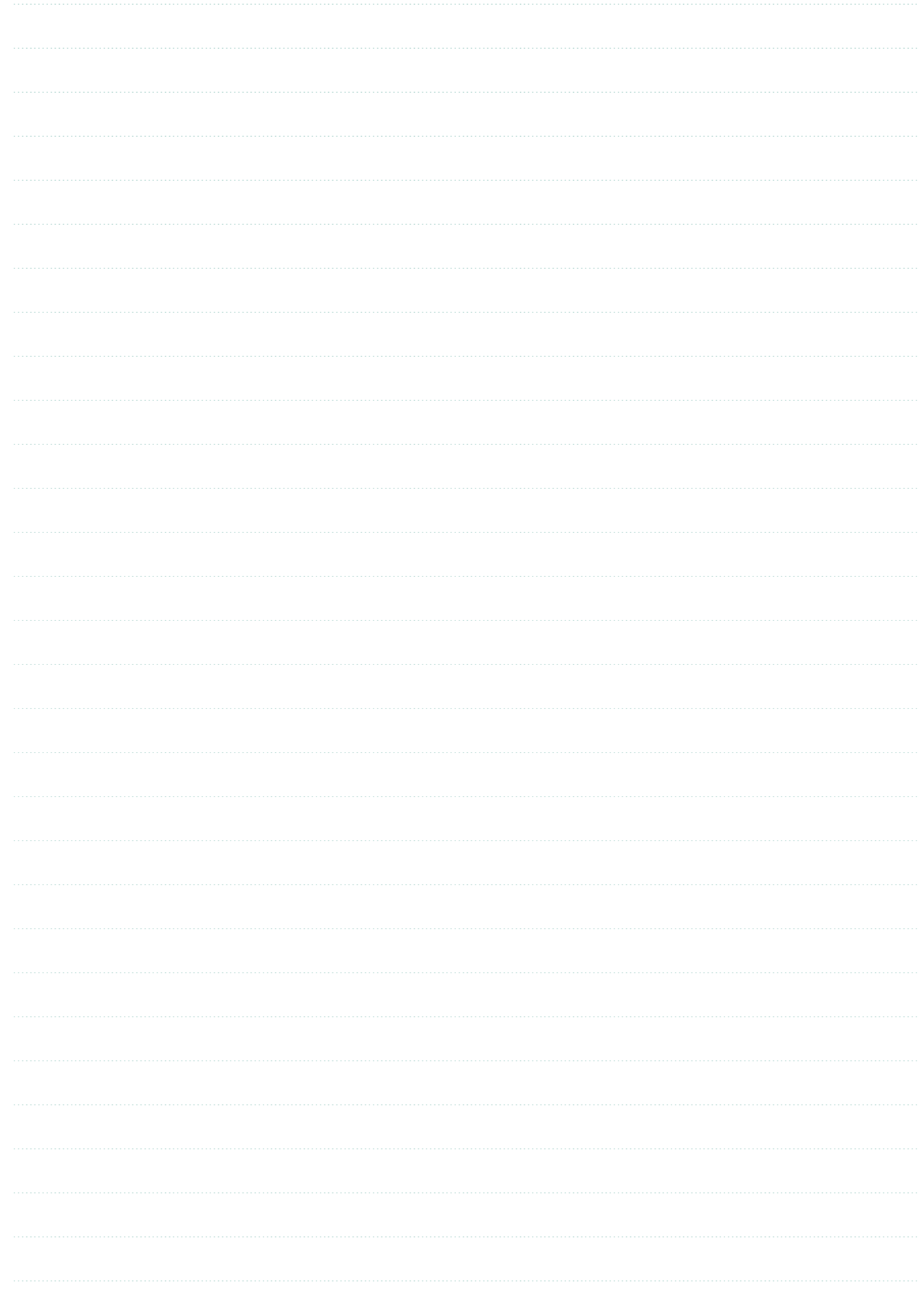

DOCUMENT NON CONTRACTUEL ; FRANCIAFLEX SE RÉSERVE LA POSSIBILITÉ DE MODIFIER SES PRODUITS AFIN DE LEUR APPORTER TOUTE AMÉLIORATION TECHNIQUE.

UTILISEZ LES DOCUMENTS SPÉCIFIQUES DISPONIBLES AUPRÈS DE FRANCIAFLEX POUR LA PRISE DE MESURES ET LA RÉDACTION DE LA COMMANDE.

Toutes les indications dimensionnelles qui figurent sur ce document sont exprimées en mm et vue de l'intérieur.

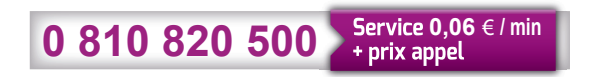

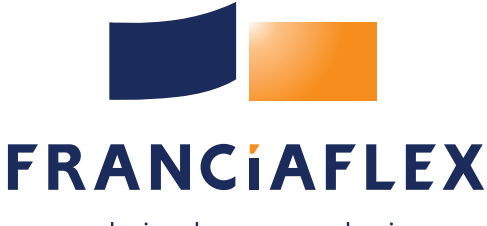

valoriser les espaces de vie

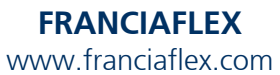